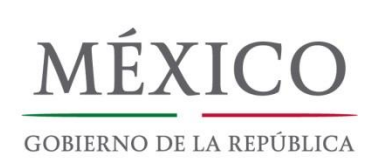

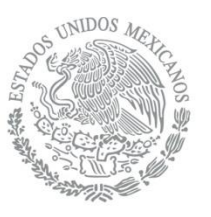

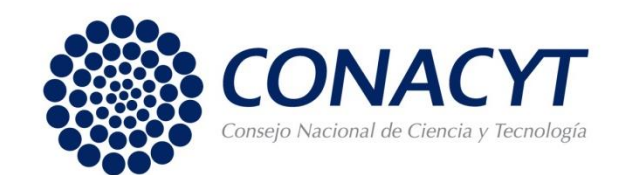

# **Programa de Estímulos a la Investigación, Desarrollo Tecnológico e Innovación (PEI) Convocatoria 2018**

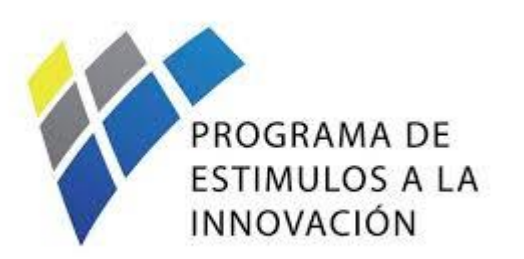

**TRI-FCT PRODUC** 

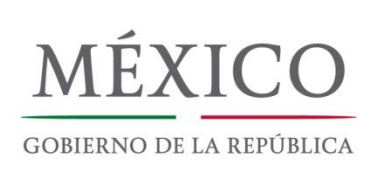

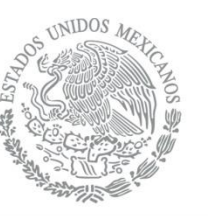

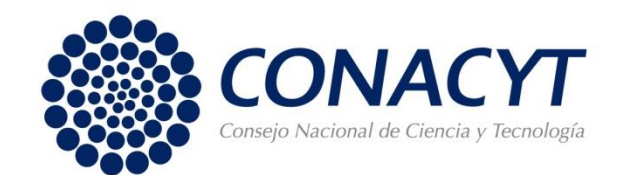

### Estructura de la presentación

- 1. ¿Por qué innovar?
- 2. Fechas Importantes de la Convocatoria 2018.
- 3. Información General del PEI.
- al del PEI.<br>Incentivos 4. Diseño General de Incentivos.
- 5. Requisitos Básicos para Participar.
- 6. Cambios y Mejoras.
- 7. Recomendaciones para una Propuesta Factible.
- 8. Evaluación.
- 9. Ejercicio del Monto de Apoyo.
- 10. Errores más Comunes para la Formalización.
- 11. Sanciones por Incumplimiento.
- 12. Numeralia.

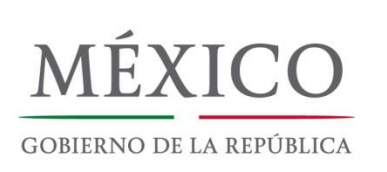

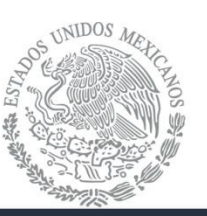

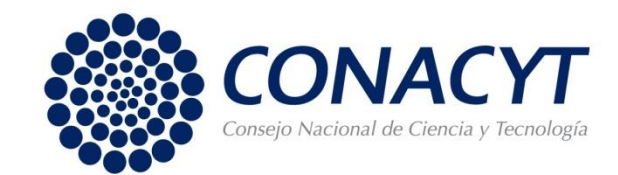

### 1. ¿Por qué innovar?

#### **INNOVACIÓN**

**Agenda** *lugar de trabajo o relaciones externas*" (OCDE, 2005).El Manual de Oslo define innovación como "*la implementación de un nuevo o significativamente mejorado producto (bien o servicio) o proceso, un nuevo método de marketing o un nuevo método organizacional en prácticas de negocios, organización del*

Netflix did not kill Blockbuster, Ridiculous late fees did.

Uber did not kill the taxi business. Limited taxi access and fare control did.

Apple did not kill the music industry. Being forced to buy full-length albums did.

Amazon did not kill other retailers. Bad customer service and experience did.

Airbnb isn't killing the hotel industry. Limited availability and pricing options are.

Technology by itself is not the real disruptor. Not being Customer-centric is the biggest threat to any business.

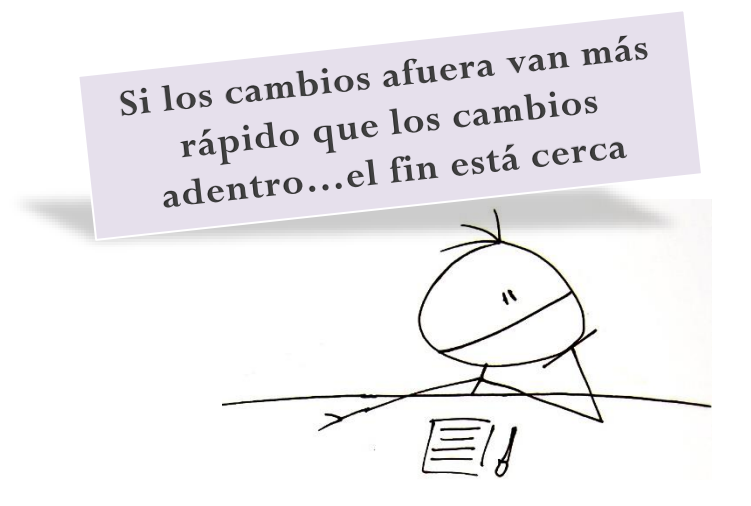

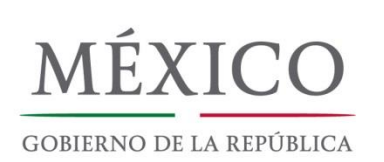

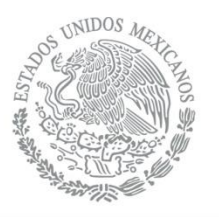

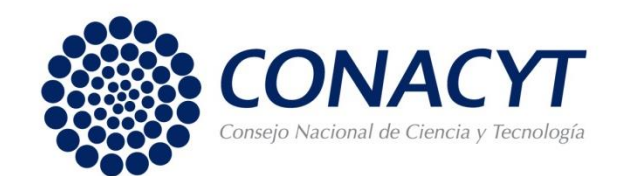

### [2. Fechas Importantes](http://www.google.com.mx/url?sa=i&rct=j&q=&esrc=s&frm=1&source=images&cd=&cad=rja&uact=8&ved=0ahUKEwihnYWRz_DMAhVjw4MKHWV3C3MQjRwIBw&url=http://www.conacytprensa.mx/index.php/ciencia/universo/1034-nota-hawc-a-punto-de-iniciar&psig=AFQjCNGXcwNaUA3usO4z4nXJmzLQm1x6HQ&ust=1464107364064505)

#### **CONVOCATORIA PEI 2018**

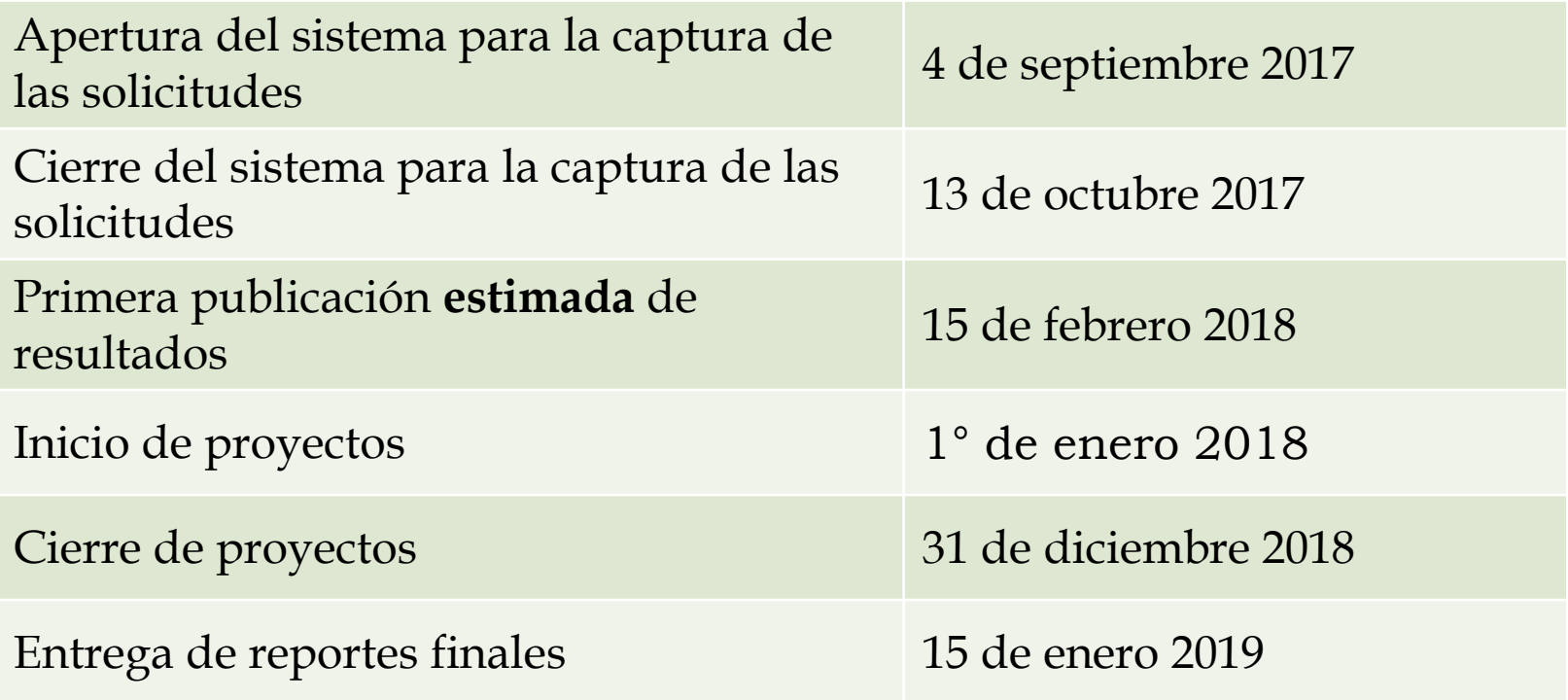

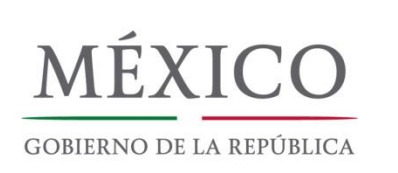

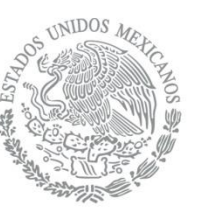

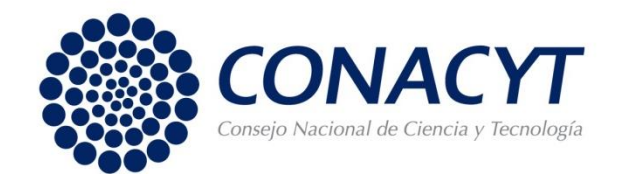

### [3. Información General del PEI](http://www.google.com.mx/url?sa=i&rct=j&q=&esrc=s&frm=1&source=images&cd=&cad=rja&uact=8&ved=0ahUKEwihnYWRz_DMAhVjw4MKHWV3C3MQjRwIBw&url=http://www.conacytprensa.mx/index.php/ciencia/universo/1034-nota-hawc-a-punto-de-iniciar&psig=AFQjCNGXcwNaUA3usO4z4nXJmzLQm1x6HQ&ust=1464107364064505)

El **PEI** es un instrumento a través del cual el CONACYT destina recursos económicos a las empresas para fomentar en ellas la inversión en **proyectos** de innovación tecnológica, que se traduzca en **Oportunidades de Negocio.**

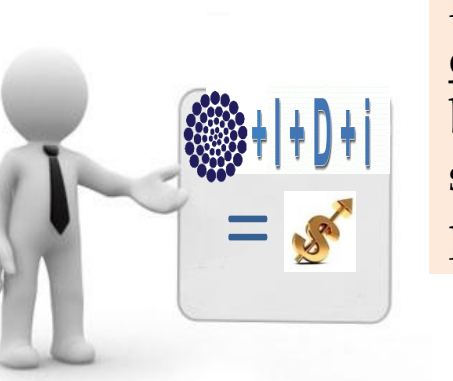

Se busca que las empresas inviertan en IDTI y se integren a un ecosistema de innovación con beneficios económicos y sociales sostenibles a largo plazo.

El estímulo es **complementario** al monto presupuestado por la empresa para el desarrollo del proyecto: El CONACYT NO CUBRE EL 100% DEL COSTO DEL PROYECTO.

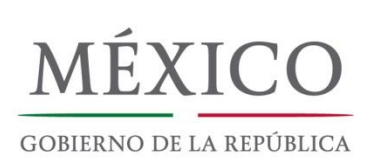

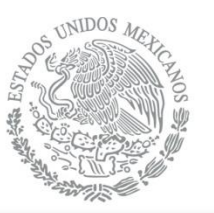

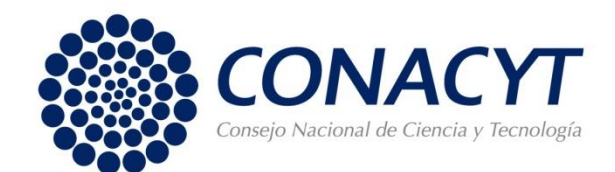

### 3. Información General del PEI

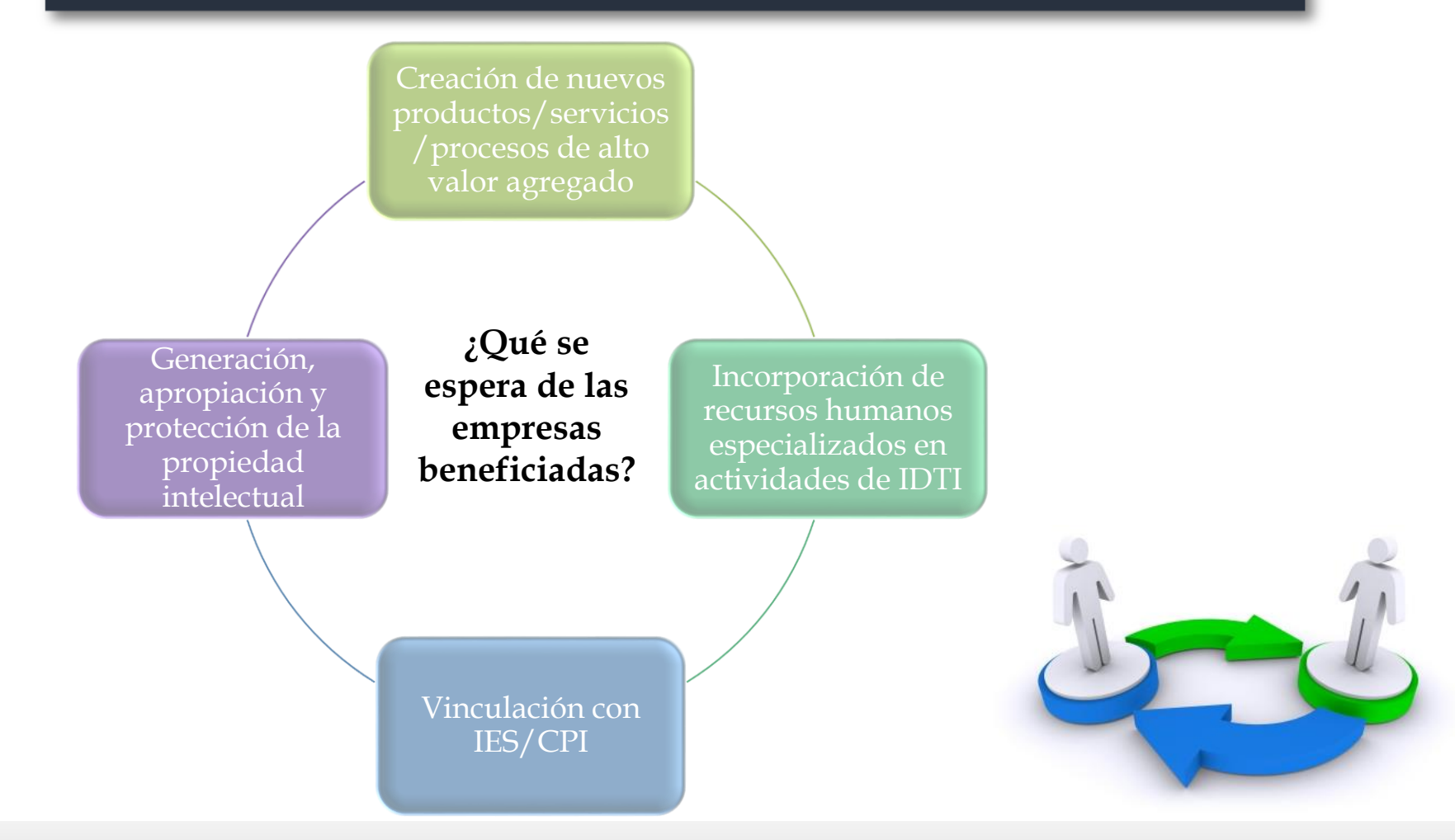

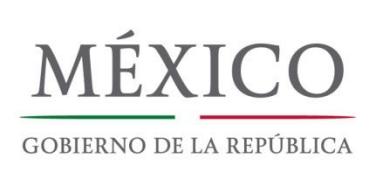

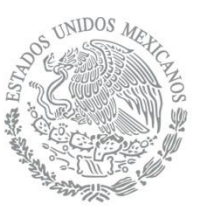

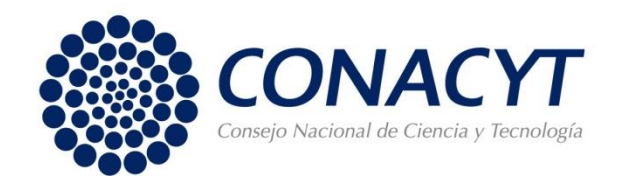

### 3. Información General del PEI: Modalidades

**INNOVAPYME:** dedicada exclusivamente a proyectos cuyo proponente sea una empresa considerada **MIPYMES\***. Puede ser individual o vinculado.

**Agenda** considerada **GRANDE**. Puede ser individual o vinculado. **INNOVATEC:** dedicada exclusivamente a proyectos cuyo proponente sea una empresa

**PROINNOVA:** dedicada exclusivamente a proyectos que se presenten en **VINCULACIÓN** con al menos dos IES o dos CPI o uno de cada uno.

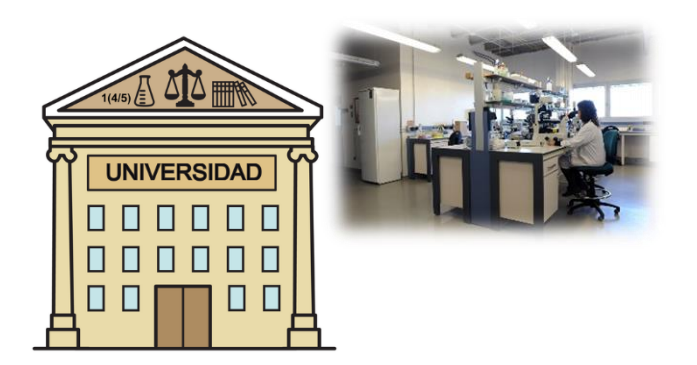

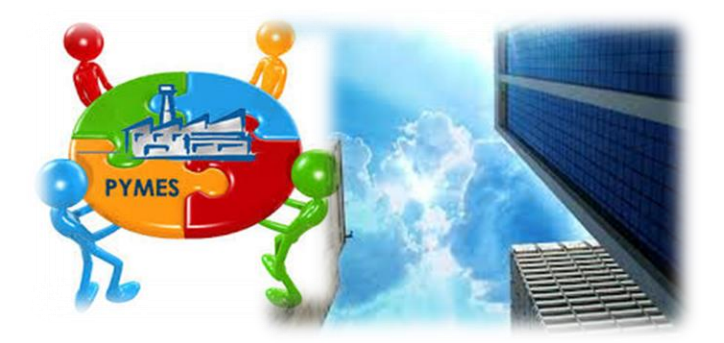

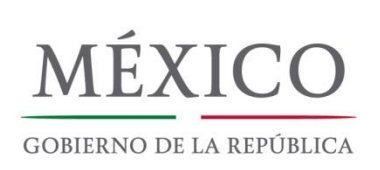

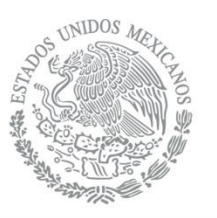

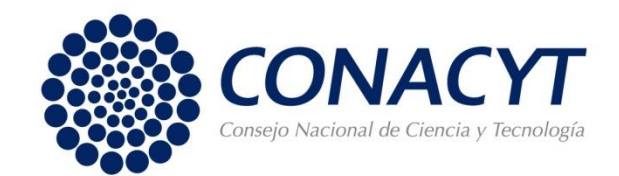

## 3. Información General del PEI: Modalidades

### Requisitos para la vinculación en la modalidades

### INNOVAPYME / INNOVATEC

- Al menos **1** IES/CPI
- Al menos **10%** del presupuesto total
- No podrá ser en especie

#### EC PRC PROINNOVA

- Al menos **2** IES/ CPI
- Al menos **25%** del presupuesto total
- No podrá ser en especie

Procurar un equilibrio entre los recursos destinados a cada Institución: 70-30 /tres o más IES, al menos el 10%.

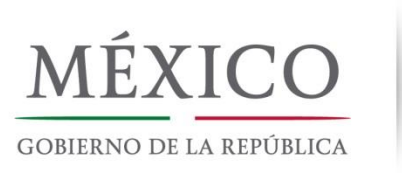

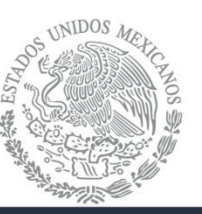

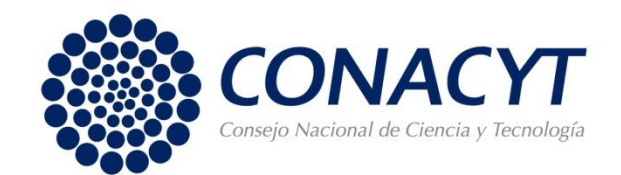

### 3. Información General del PEI: Nivel de Maduración Tecnológica

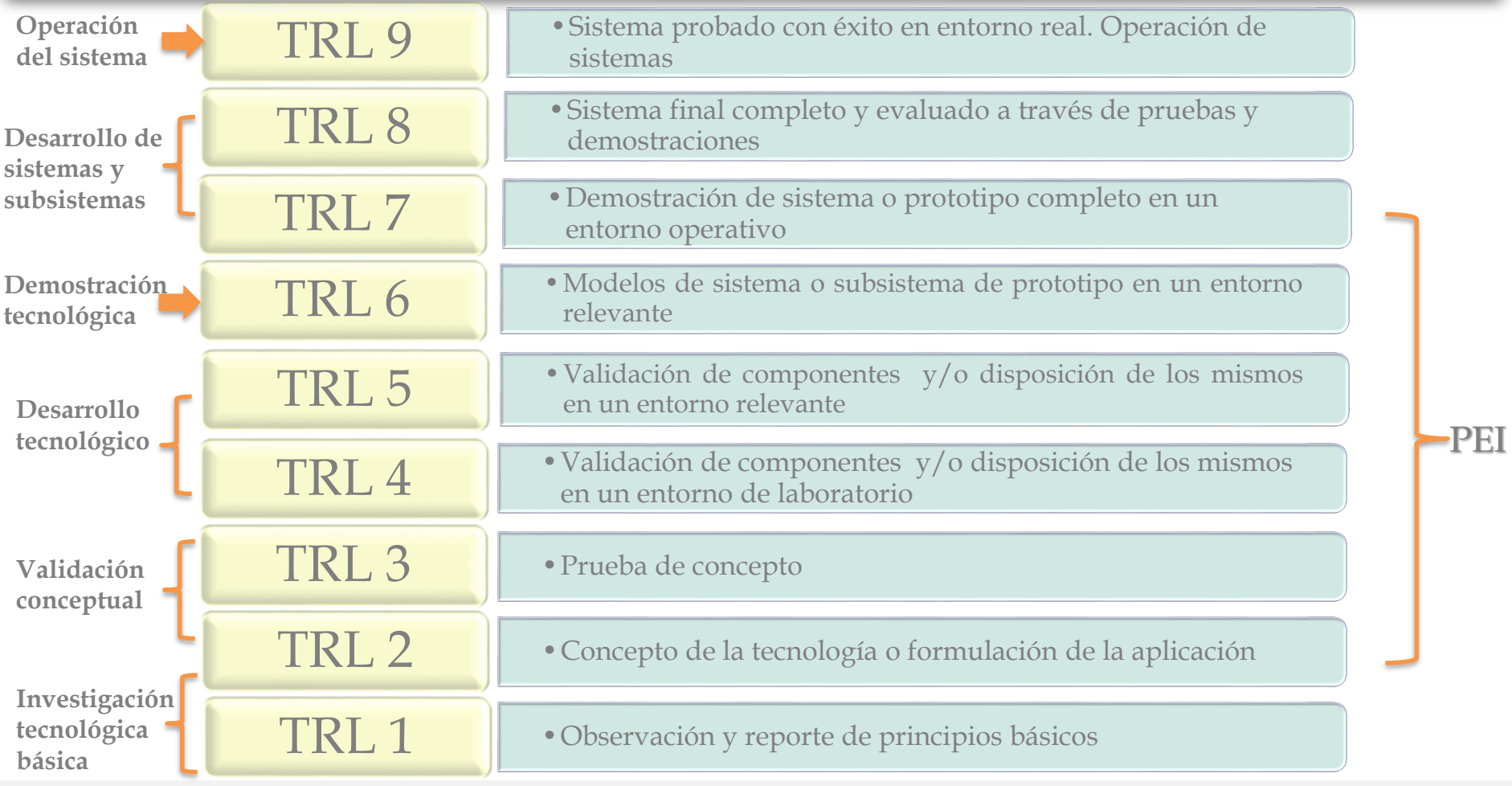

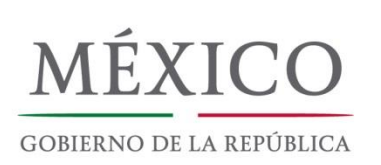

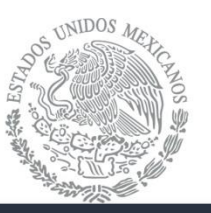

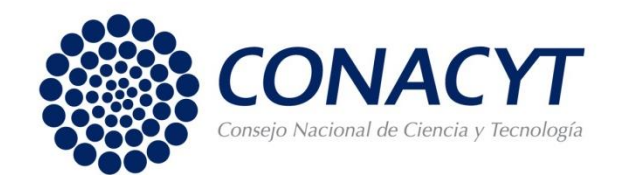

#### 3. Información General del PEI: Nivel de Maduración Tecnológica

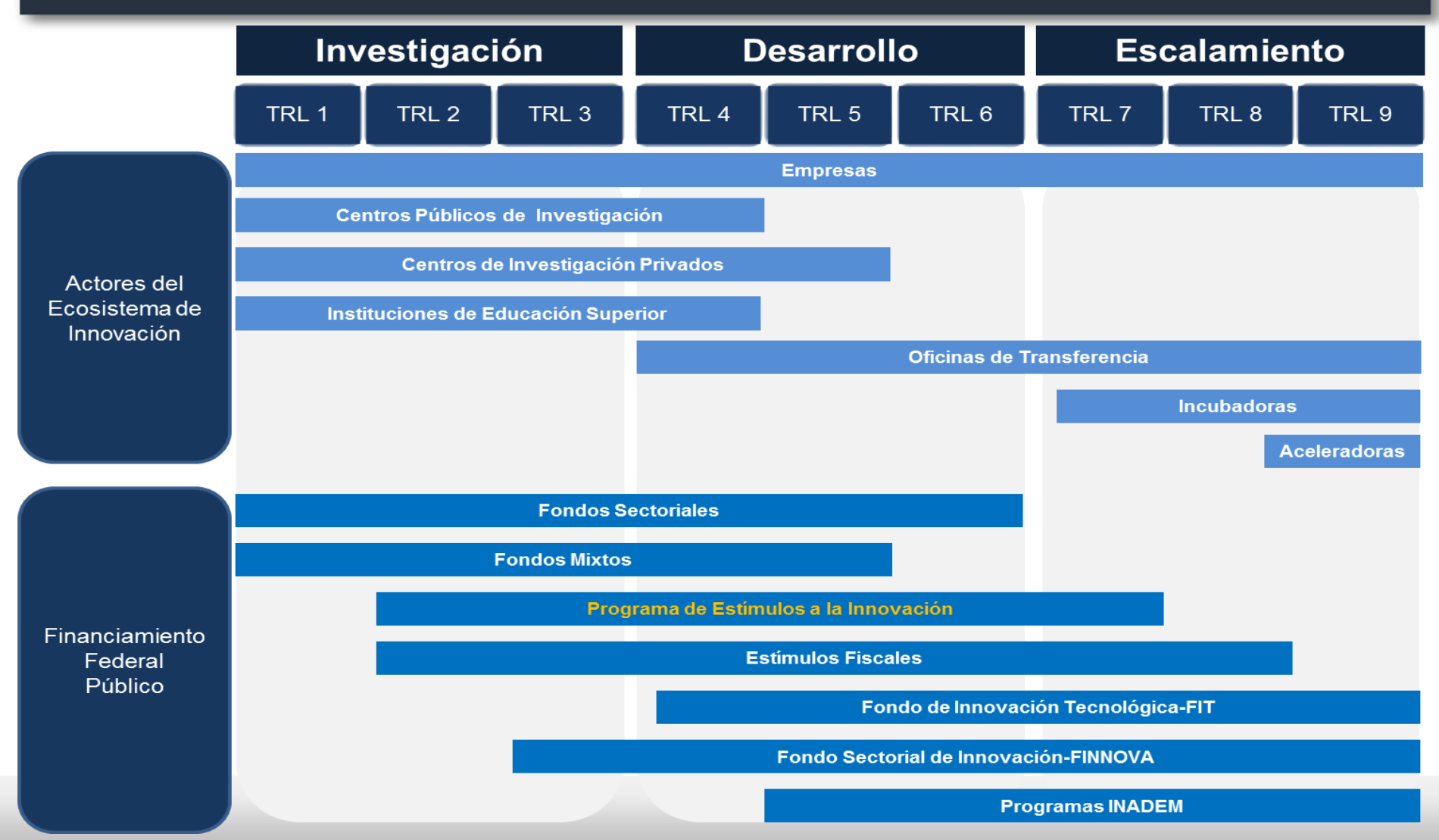

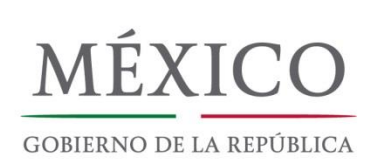

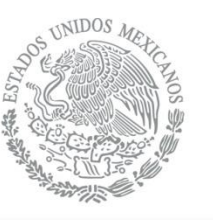

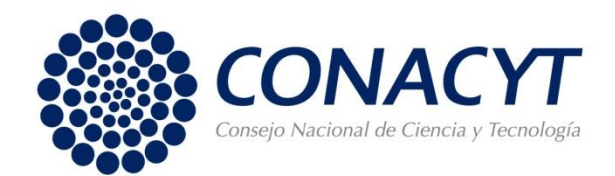

### **[4. Diseño General de Incentivos](http://www.google.com.mx/url?sa=i&rct=j&q=&esrc=s&frm=1&source=images&cd=&cad=rja&uact=8&ved=0ahUKEwihnYWRz_DMAhVjw4MKHWV3C3MQjRwIBw&url=http://www.conacytprensa.mx/index.php/ciencia/universo/1034-nota-hawc-a-punto-de-iniciar&psig=AFQjCNGXcwNaUA3usO4z4nXJmzLQm1x6HQ&ust=1464107364064505)**

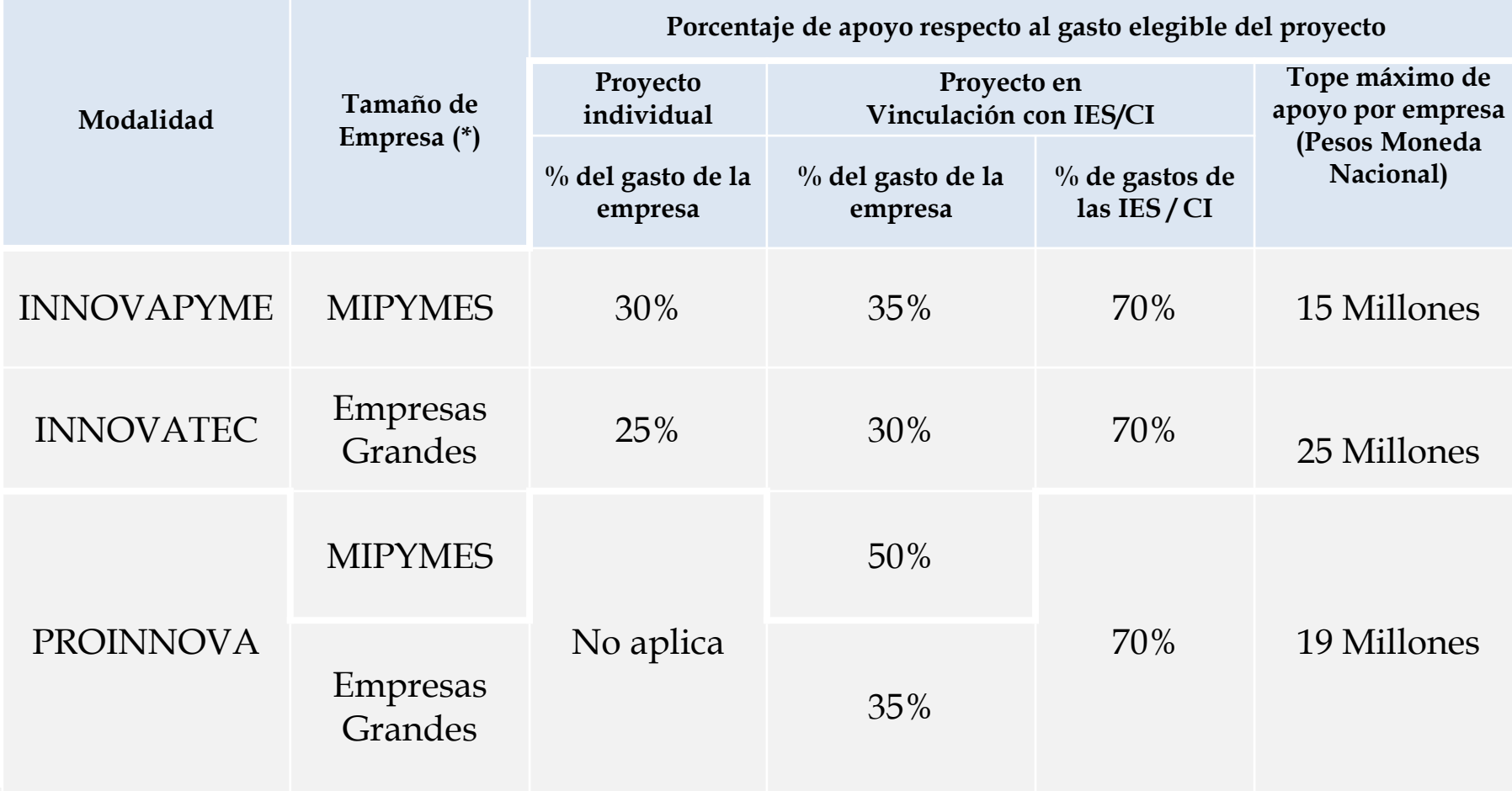

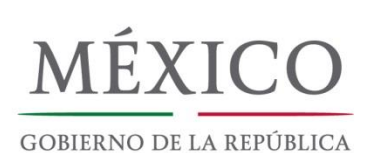

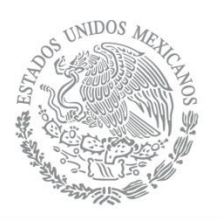

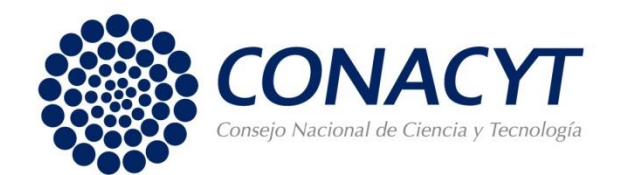

### **4. Diseño General de Incentivos**

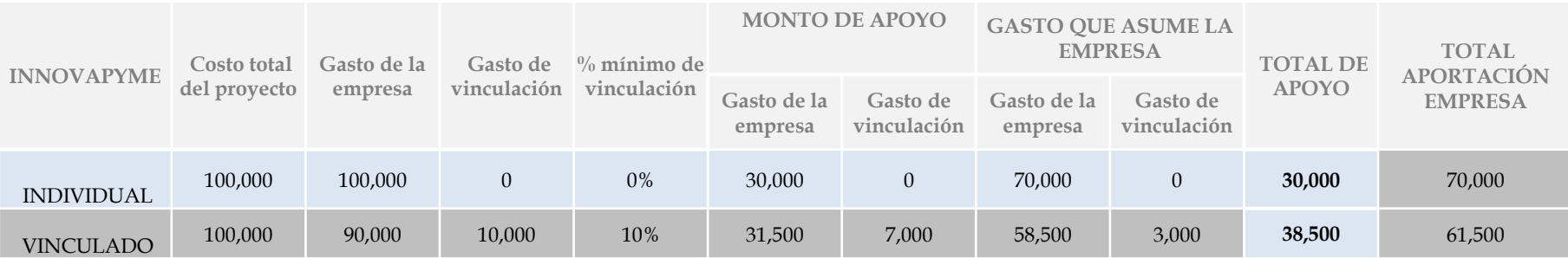

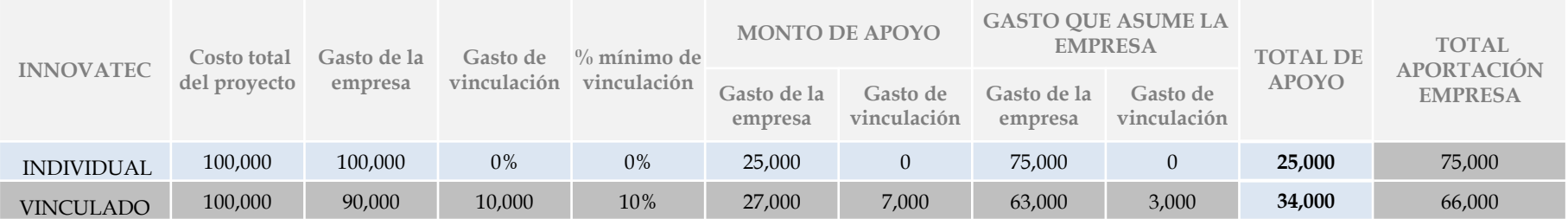

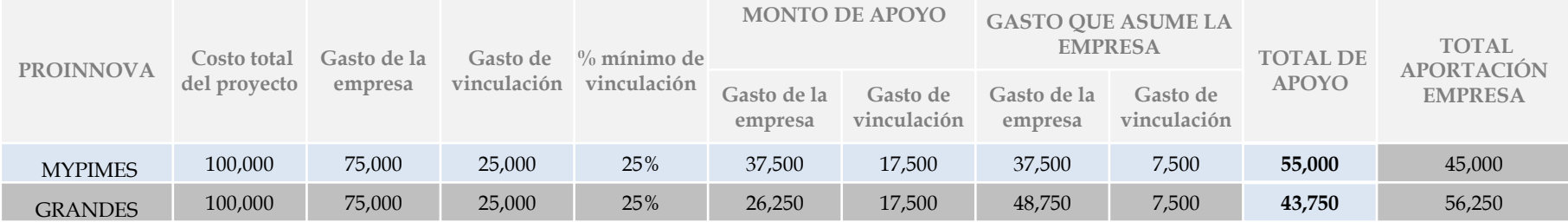

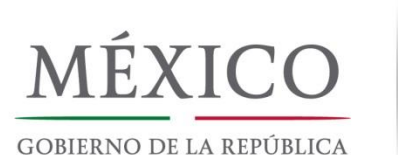

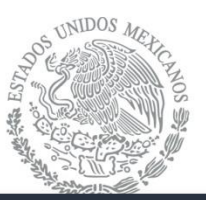

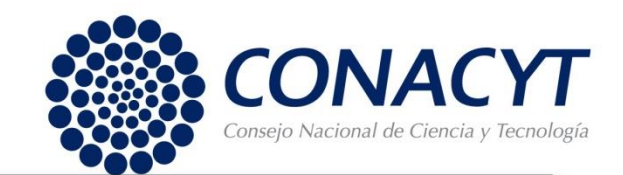

### **4. Diseño General de Incentivos: Distribución de Recursos**

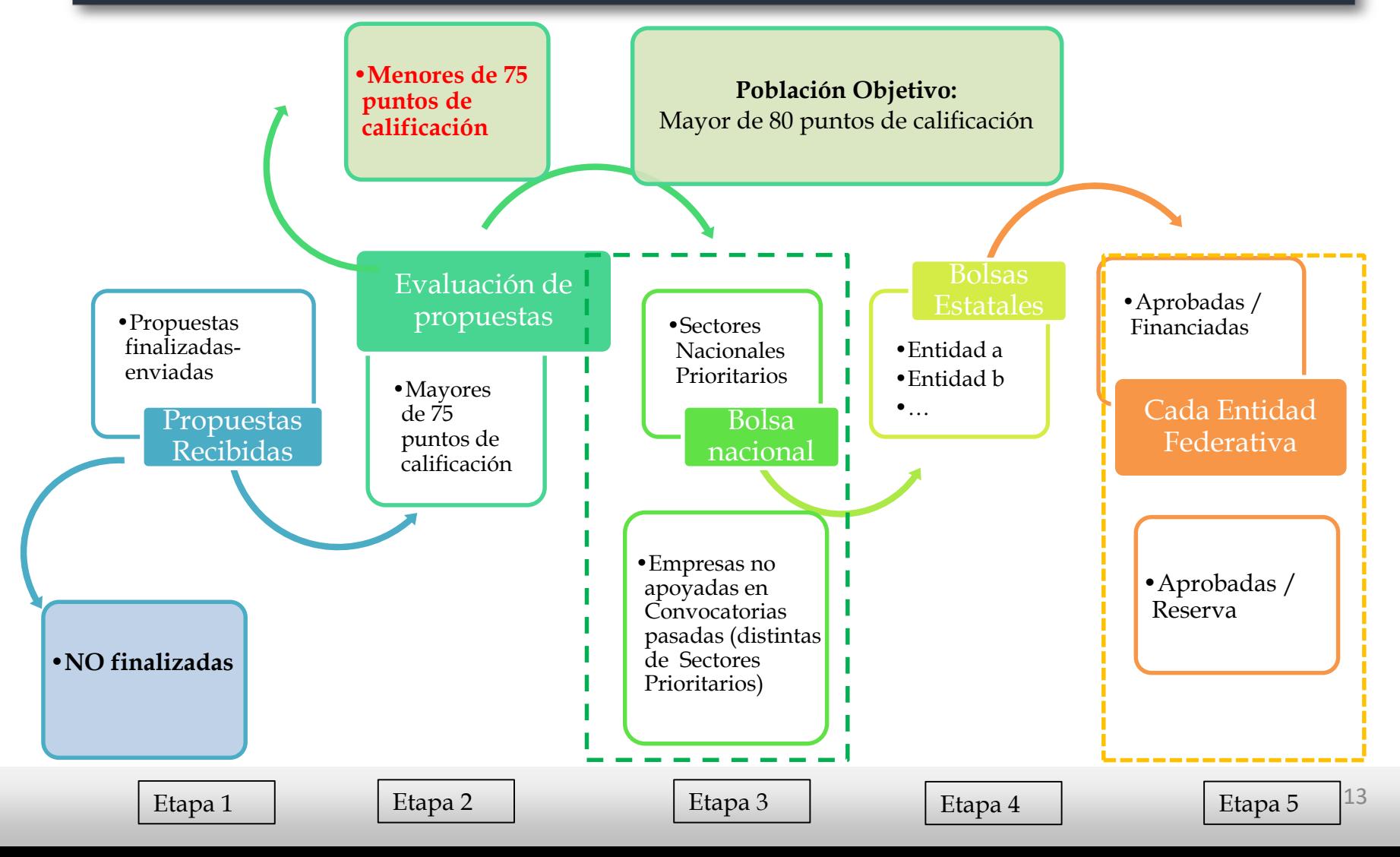

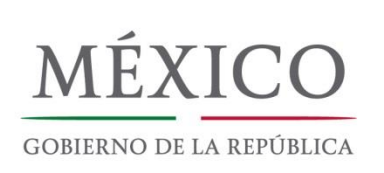

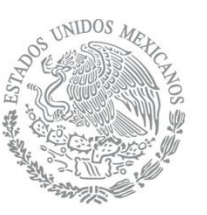

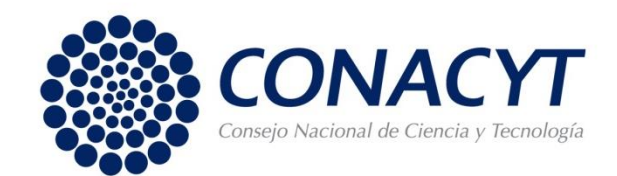

### 5. Requisitos Básicos para Participar

- Ser persona moral con fines de lucro.
- Tener RFC.
- del SAT sea **anterior** al primero de enero de 2017.<br>Encontrarse al corriente de todas sus obligaciones Que la fecha de inicio de operaciones indicada en la Constancia de Situación Fiscal
- $\checkmark$  Encontrarse al corriente de todas sus obligaciones fiscales.
- $\checkmark$  Contar con inscripción vigente en el RENIECYT y/o Constancia de Preinscripción.
- $\checkmark$  IES/CPI contar con RENIECYT vigente o constancia de preinscripción.
- $\checkmark$  Presentar proyecto de IDTI (Norma Mexicana de Proyectos Tecnológicos) que inicien su desarrollo durante el ejercicio fiscal 2018.
- No tener adeudos o conflictos jurídicos con el CONACYT o con los Fondos regulados en la Ley de Ciencia y Tecnología.
- $\checkmark$  No presentar duplicidad con otro proyecto que haya sido apoyado previamente por el CONACYT.
- En caso de propuestas vinculadas, deberán validar en la Plataforma Electrónica del PEI su aceptación de participar en la propuesta.

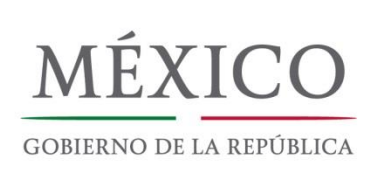

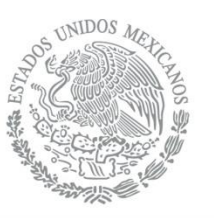

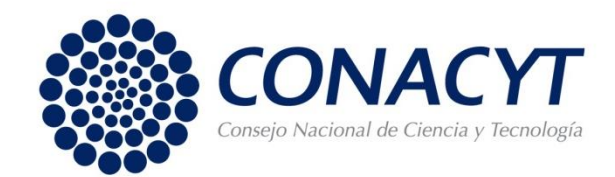

### 5. Requisitos Básicos para Participar

- Sociedades por Acciones Simplificadas.
- **Agency Agency Agency Agency** Sociedad en Nombre Colectivo.
- Sociedades Anónimas.
- Sociedades Cooperativas.
- Sociedades de Responsabilidad Limitada.
- Sociedades en Comandita Simple.
- Sociedad en Comandita por Acciones.
- Sociedades Anónimas Promotoras de Inversión.
- Sociedades Bursátiles.
- Sociedades de Producción Rura

#### SI PUEDEN PARTICIPAR: NO PUEDEN PARTICIPAR:

- Personas físicas.
- Sociedades y asociaciones civiles.
- Institutos de Educación Superior.
- Centros Públicos de Investigación.

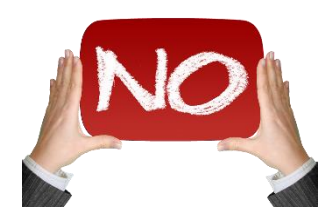

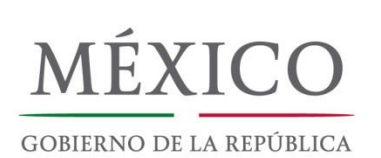

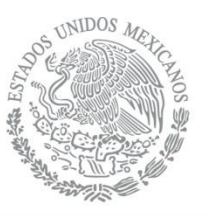

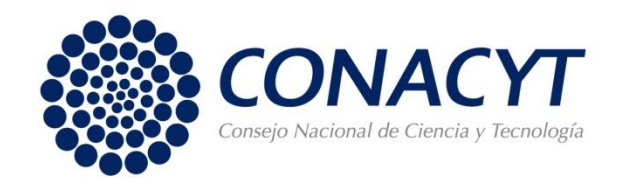

### 6. Cambios y Mejoras

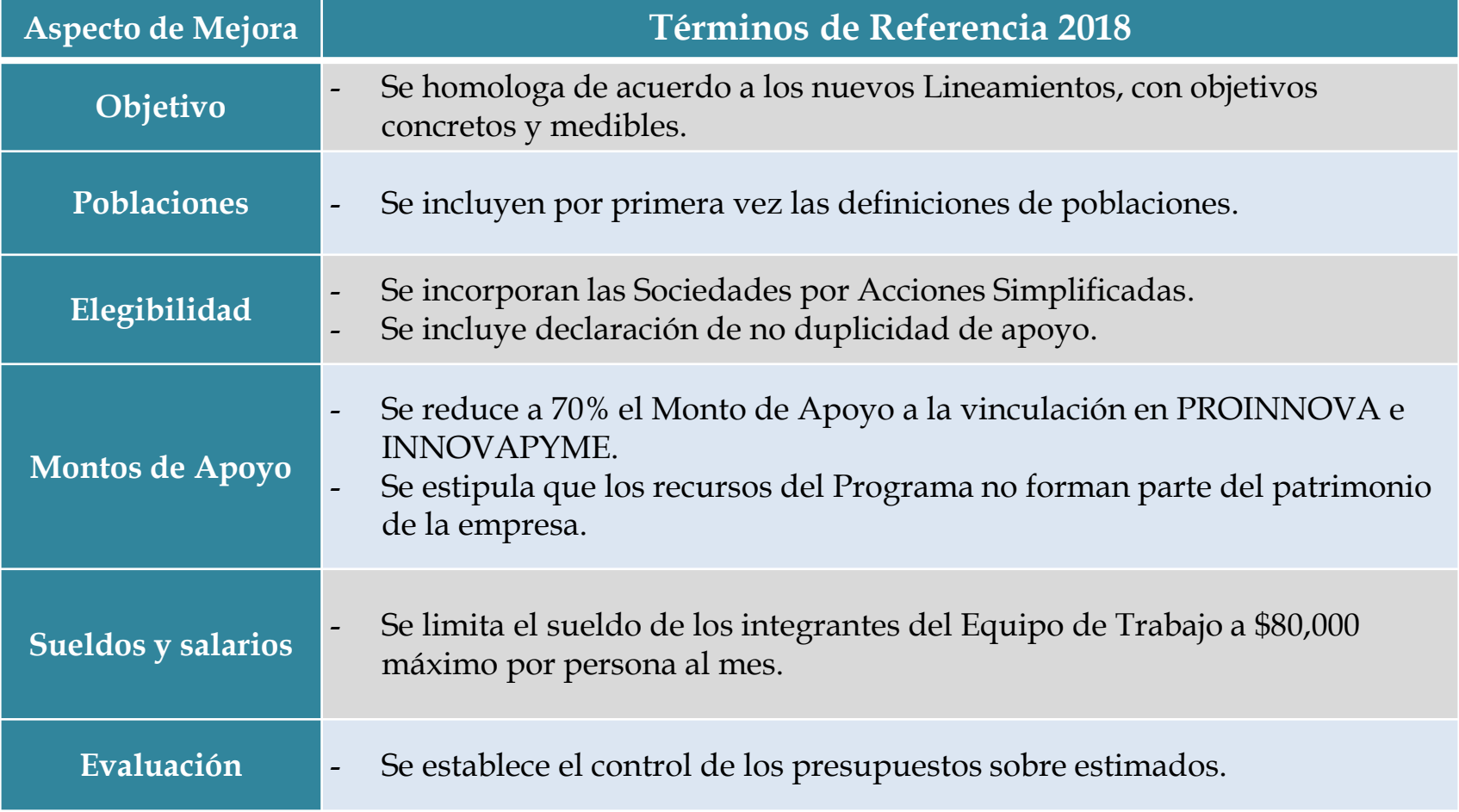

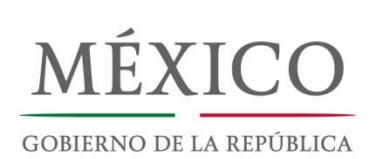

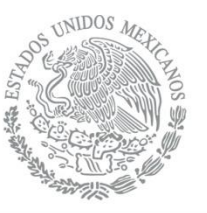

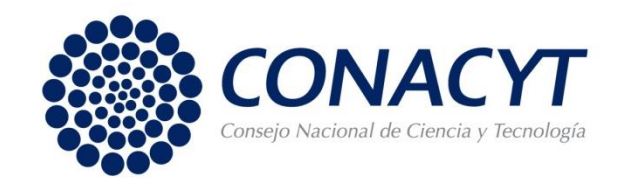

### 6. Cambios y Mejoras

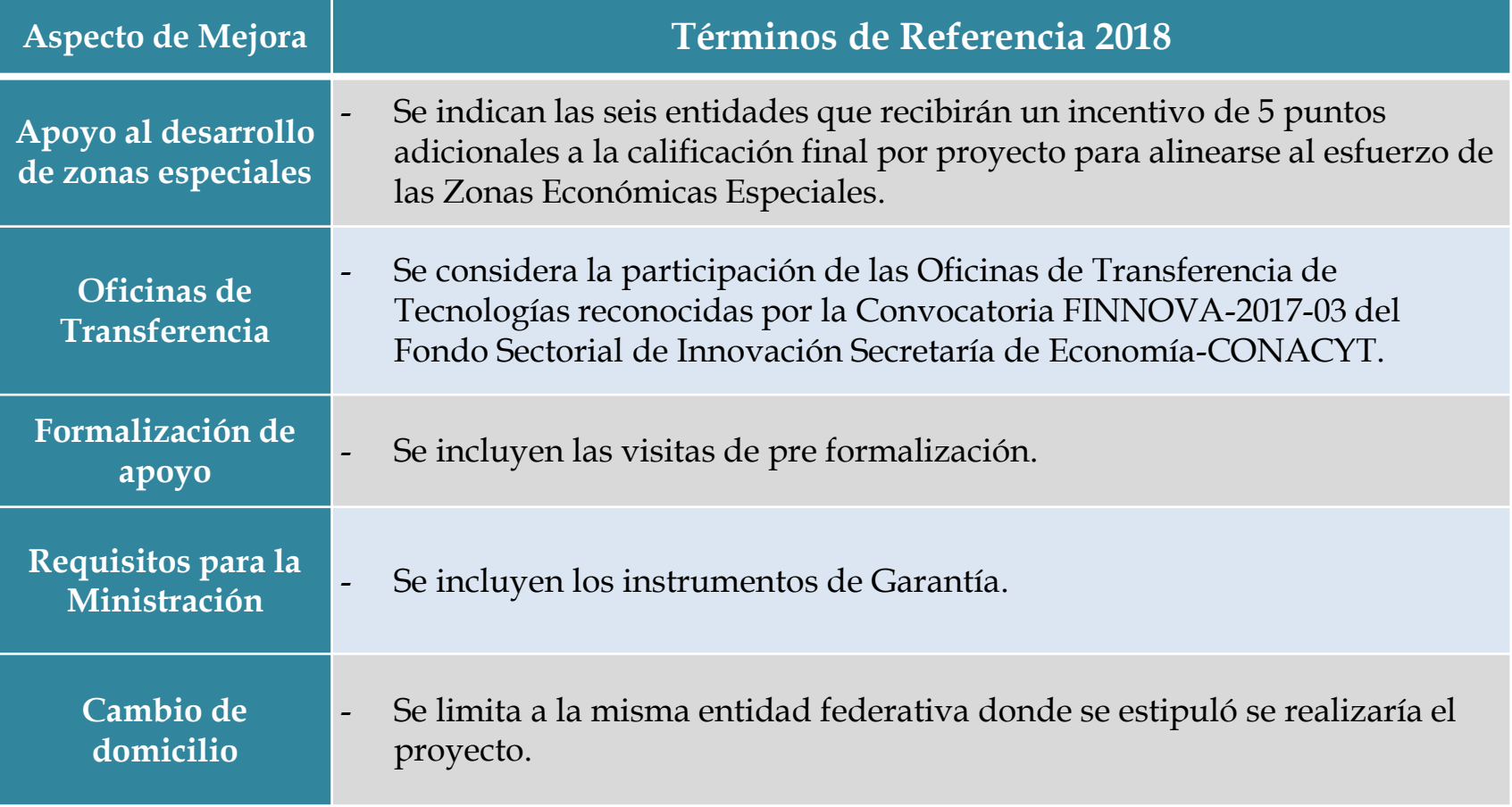

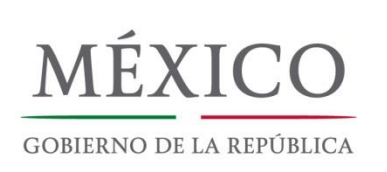

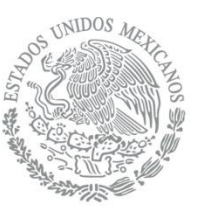

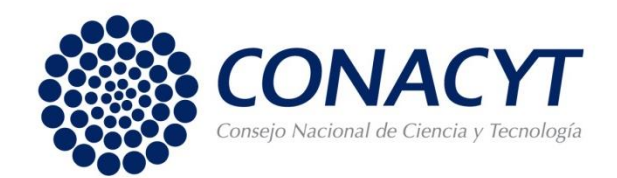

**Un proponente podrá inscribir, como máximo, hasta dos propuestas. En caso de inscribir tres o más, se evaluarán solamente las primeras dos que se ingresaron en la plataforma electrónica del PEI.**

- **Aggist Los evaluadores contarán únicamente con la información contenida en la** propuesta para realizar su evaluación. CLARIDAD Y CALIDAD son un factor fundamental.
- Se considera como propuesta toda solicitud debidamente formulada y apegada a los Términos de Referencia.
- **Sin excepción alguna, sólo se aceptarán solicitudes enviadas en tiempo y forma e ingresadas a través de la plataforma electrónica del PEI**. No son admisibles solicitudes presentadas por otro medio, incompletas, incoherentes, extemporáneas o cuyo estatus en la plataforma se encuentre como *"Listo para enviar"* o *"en captura*".

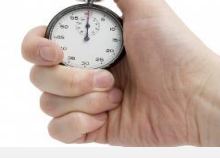

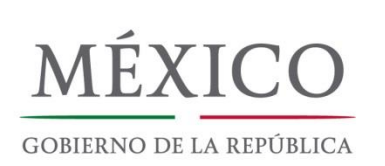

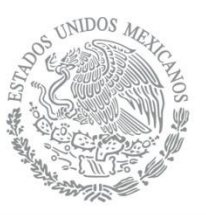

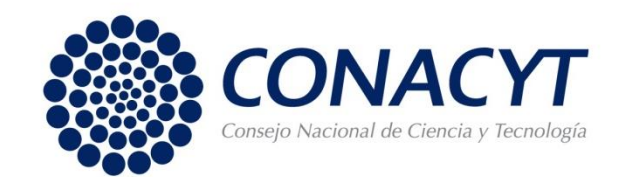

#### **Acerca de los responsables**

Las propuestas deberán indicar un:

- Responsable Técnico (responsable de la ejecución de la propuesta e informe técnico).
- Responsable Administrativo (control contable y administrativo e informe financiero).
- Representante Legal (facultades para contraer compromisos de la empresa).

El acceso a la plataforma requiere que el RL y el RT cuenten con la clave de usuario y contraseña. En el caso del RA, requerirá de su usuario y contraseña del CVU para poder ser dado de alta.

Una misma persona no puede fungir como los tres responsables. En caso de que un RT presente varias solicitudes y más de una resulte seleccionada para apoyo, debe cuidar que la carga horaria de trabajo le permita desempeñar sus funciones.

**Es obligación del proponente inscribir direcciones de correo electrónico vigentes ya que todas las notificaciones emitidas por el Secretario Ejecutivo se realizarán por medio electrónico.**

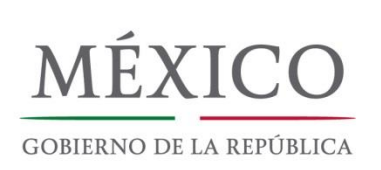

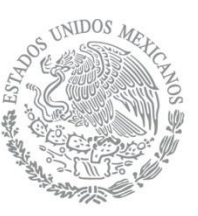

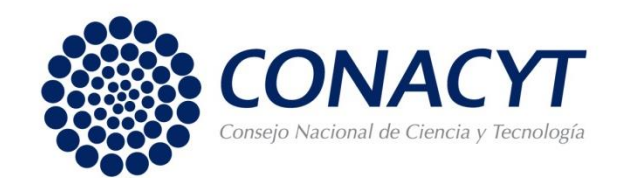

- Propuestas para ser desarrolladas dentro del año fiscal 2018\*.
- Los proponentes deben indicar la entidad federativa donde se realizará de manera preponderante la propuesta\*\*. Se considerará su propuesta en la Bolsas Estatales de dicha entidad.
- e dicha entidad.<br>■ La Plataforma Electrónica del PEI está alineada a la Norma Mexicana de Proyectos Tecnológicos (NMX-GT-002-IMNC-2008).
- Si es necesario incorporar material adicional a su propuesta, podrá incluir todos los archivos que considere necesarios en la pestaña "Documentos Anexos"(PDF - 2MB cada archivo)

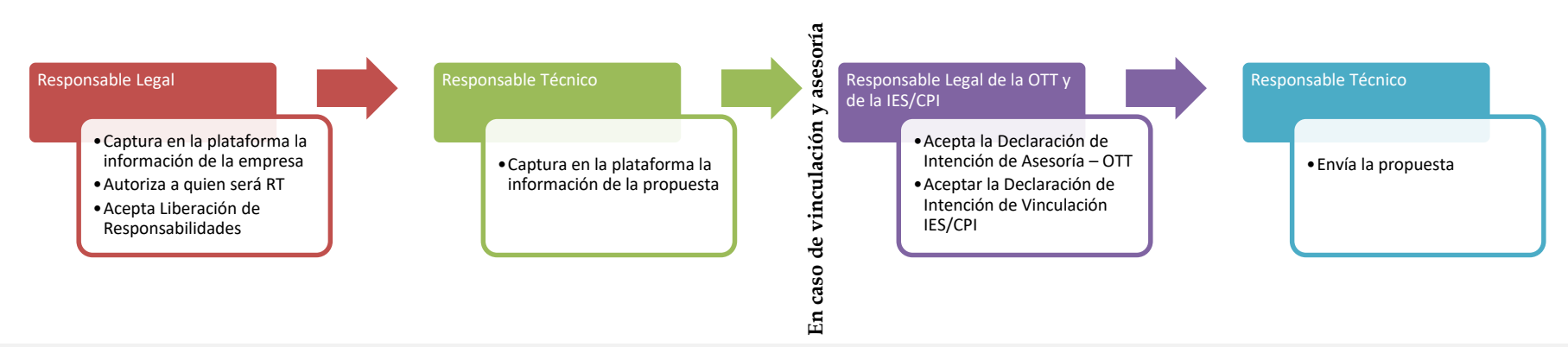

#### **Pasos básico para la captura de la propuesta:**

20 \*Si la propuesta es de mayor alcance (max. 3 años), se podrá incluir esta información para los puntos extra por continuación, sin garantizar el apoyo. \*\* Puede ser diferente del domicilio fiscal.

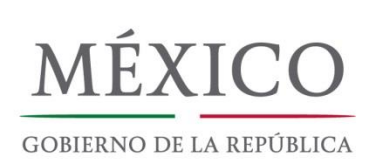

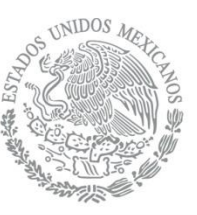

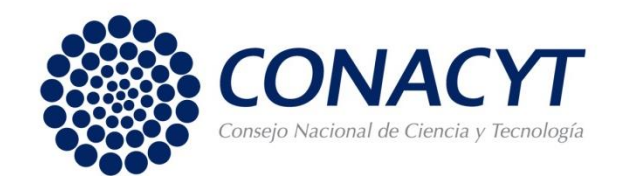

#### **Estructura básica de la propuesta\*:**

- **A. Título del proyecto**
- **B. Generalidades.** Antecedentes, estrategia tecnológica, principales líneas de productos o servicios, infraestructura, situación financiera y acervo tecnológico, etc.
- **Agenda C. Responsabilidades.** Información de los responsables de la propuesta.
- **D. Justificación del proyecto.** i) Resumen Ejecutivo, ii) Motivación, iii) Objetivo, iv) Resultados y Beneficios Esperados.
- **E. Análisis de factibilidad.** i) Resumen de Factibilidad, ii) Antecedentes, iii) Análisis del Entorno del Proyecto, iv) Estudio del Estado de la Técnica, v) Programa General de Trabajo, vi) Determinación de Recursos (Humanos y Técnicos).
- **F. Plan detallado del proyecto.** i) Generalidades, ii) Planificación de la Secuencia del Proyecto, iii) Estructura Organizativa y Personal Participante.
- **G. Presupuesto.** i) Recursos Asignados al Proyecto, ii) Desglose de Costos.
- **H. Control del programa del trabajo.** i) Identificación de Riesgos y Puntos Críticos, ii) Medición de Avances.
- **I. Protección de la Propiedad de los resultados del proyecto tecnológico.** Propiedad intelectual, así como de la conveniencia de realizar los trámites necesarios.

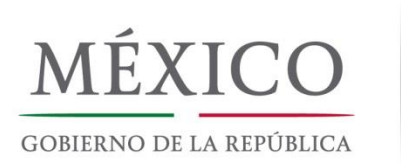

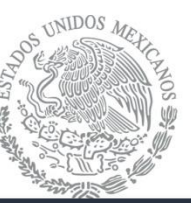

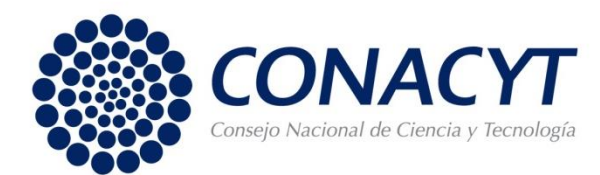

#### **Título del proyecto**

El **título** del proyecto debe resumir de manera eficaz el objetivo del proyecto, cuidando no revelar información sensible.

Ejemplo 1: *¿de qué se tratan los proyectos?*

- **•** "Trabajos en alturas: innovación en materiales para equipos de seguridad"<br>• "Tratamiento no convencional y avanzado de aguas residuales demésticas
- "Tratamiento no convencional y avanzado de aguas residuales domésticas y su reúso en agricultura controlada de elevado valor comercial"

#### Ejemplo 2: *títulos grandilocuentes*

"Desarrollo de un producto como coadyuvante en el síndrome metabólico a partir de derivados de *Hibiscus Sabdariffa*"

*Ejemplo 3: títulos concisos*

- **"**Diseño y desarrollo de sistema integral de geolocalización de personal minero basado en vestibles e Internet de las Cosas**"**
- "Sistema de levantamiento de comandas a distancia con menús electrónicos de bajo costo que reduce el tiempo de atención en restaurantes integrando a un software para el control del punto de venta"

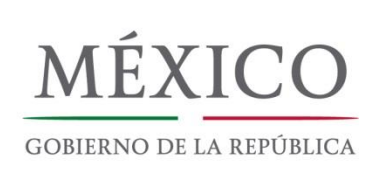

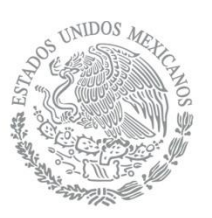

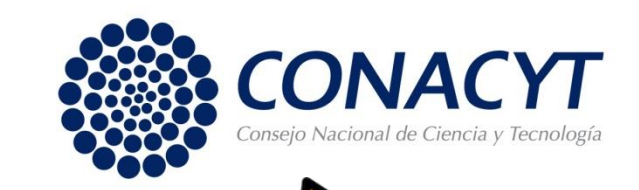

Evaluación

### 8. Evaluación

Las propuestas que cumplan con los requisitos normativos serán sometidas a una evaluación por al menos 3 miembros inscritos en el RCEA, que determinarán:

- La probabilidad de que la propuesta alcance los objetivos y metas planteadas.<br>- La congruencia entre la factibilidad técnica, la propuesta económica, los
- La congruencia entre la factibilidad técnica, la propuesta económica, los objetivos deseados, la viabilidad en la solución de la problemática planteada y el potencial de mercado.

La **calificación final** de los proyectos se obtiene con el promedio simple de las tres calificaciones emitidas por cada evaluador del RCEA, más los puntos extras.

### La calificación final mínima aprobatoria es de  $75.00$  PUNTOS

Para garantizar la imparcialidad en el proceso de evaluación, se implementará el sistema de *doble ciego\**.

23 \*El responsable técnico deberá asegurarse de no hacer referencia a la razón social de la empresa dentro de la propuesta, solamente indicarla en la sección de "Información de la empresa", a la cual el evaluador no tendrá acceso.

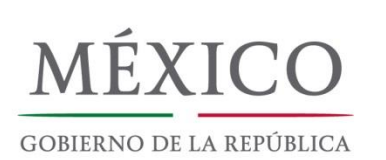

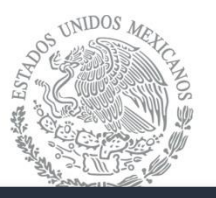

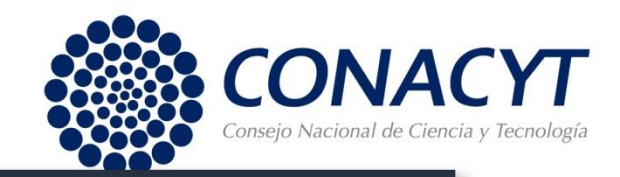

### 8. Evaluación

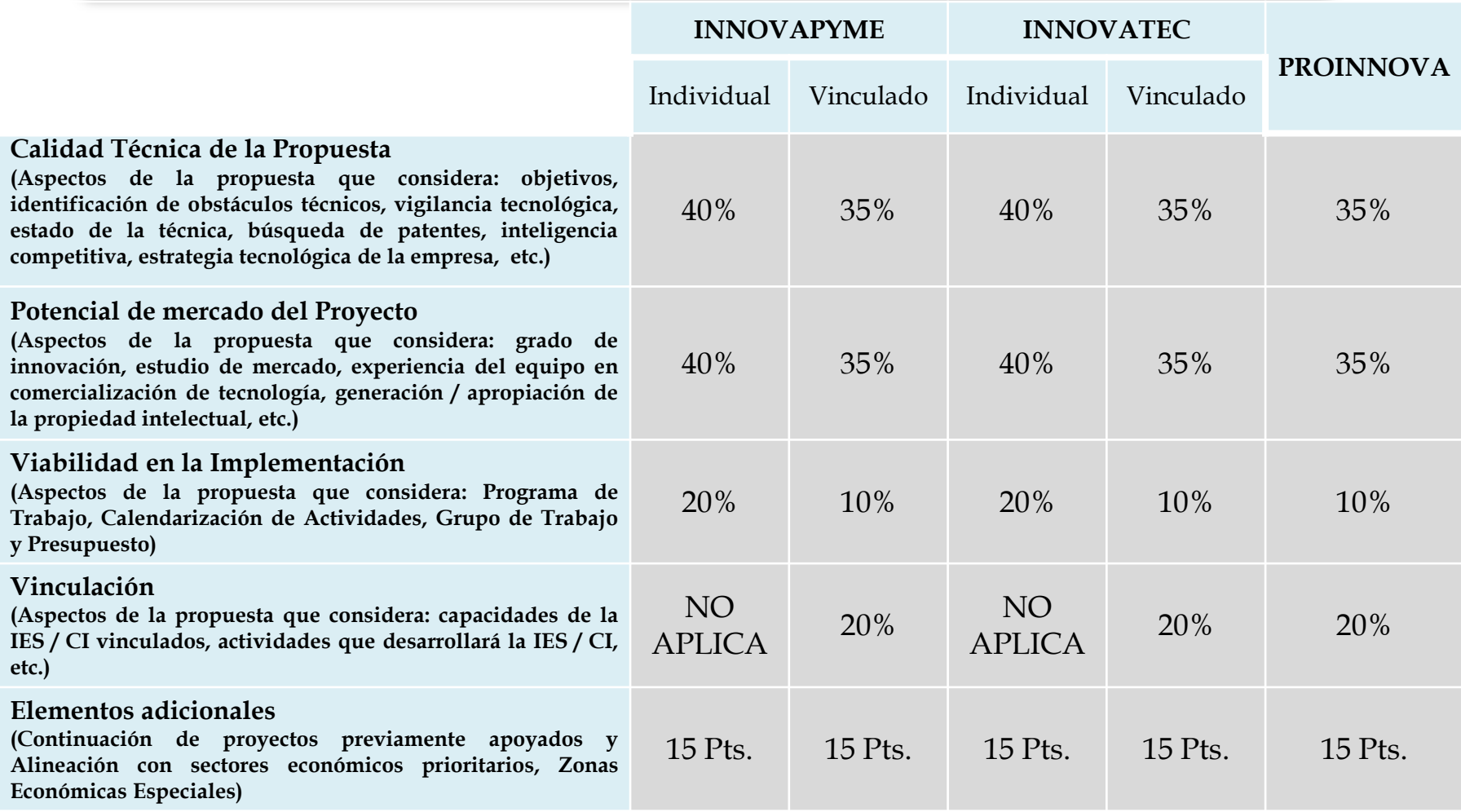

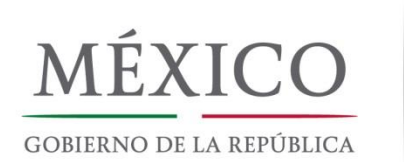

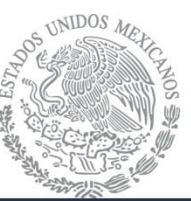

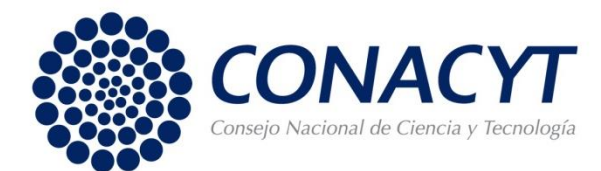

#### **Estado de la Técnica**

La búsqueda de información del estado actual de la técnica permite establecer un criterio de viabilidad técnica del proyecto.

dio<sup>\*</sup> de: Éste contempla la búsqueda/estudio\* de:

**a)** Monitoreo tecnológico

<https://patentscope.wipo.int/search/es/search.jsf> <https://patents.google.com/> <http://siga.impi.gob.mx/newSIGA/content/common/principal.jsf>

**b)** Solicitudes y patentes concedidas

**c)** Artículos de investigación y publicaciones

**d)** Tecnologías disponibles

<http://www.scielo.org/php/index.php?lang=es> <https://www.repositorionacionalcti.mx/> <http://www.sciencedirect.com/>

**e)** Productos y servicios disponibles en el mercado

**f)** Requisitos legales, regulatorios y éticos, según aplique

\*Contenido sugerido conforme a la Norma

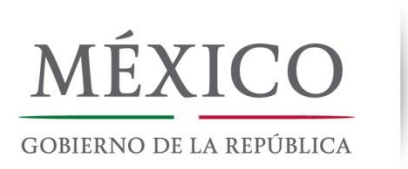

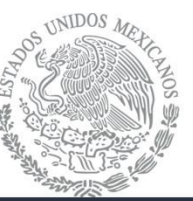

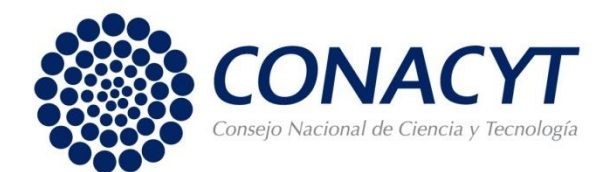

#### **Modelo de Negocio**

"un modelo de negocio operativo es la lógica nuclear de la organización para crear valor. El modelo de negocio de una empresa orientada a los beneficios explica cómo ésta hace dinero"

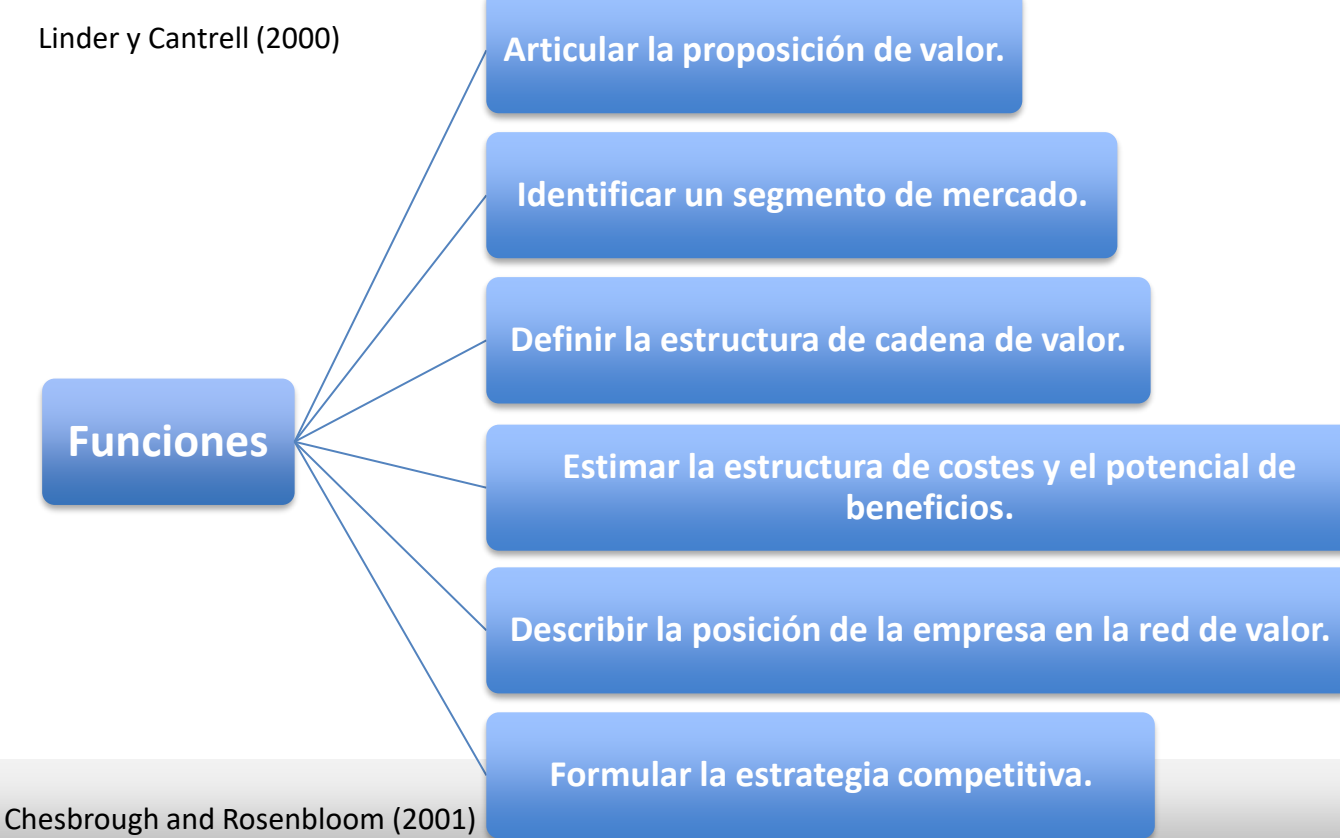

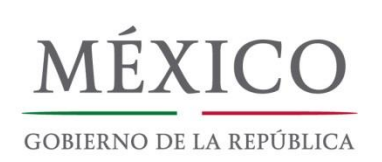

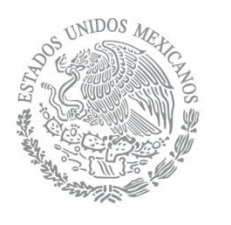

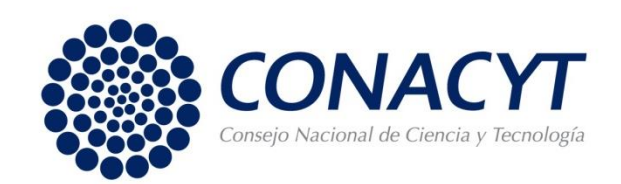

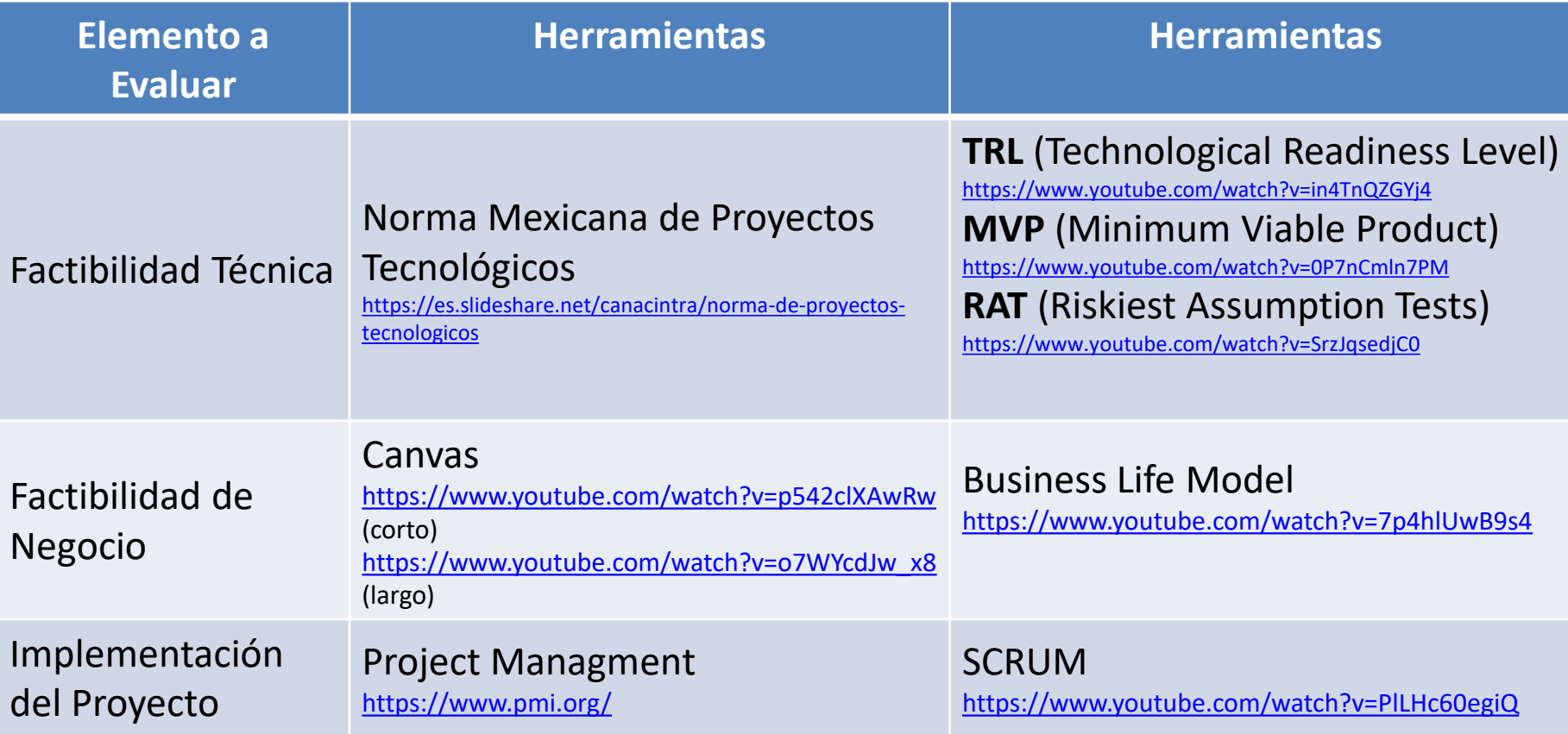

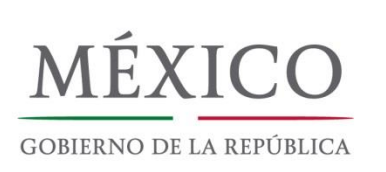

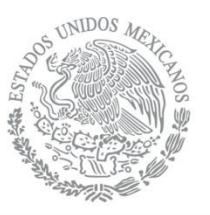

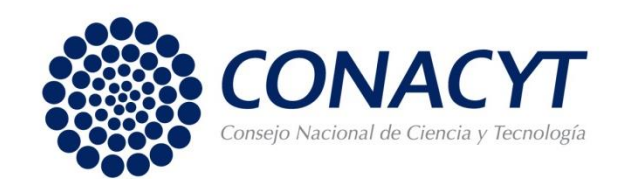

### 8. Evaluación

#### **Además se valorizará:**

- **Agenda** que se otorgarán mayores puntajes a las propuestas que demuestren dicha La articulación de las propuestas con los Programas de *"Posgrados en la Industria"* e *"Incorporación de Maestros y Doctores a la Industria"* así como el de *"Becas"* (exbecarios egresados entre 2014 y 2016) del CONACYT, por lo articulación conforme se establezca en los formatos correspondientes.
- La participación de OTT reconocidas por la "*Convocatoria para el Reconocimiento de Oficinas de Transferencia de Tecnología (OTT)"* del Fondo Sectorial de Innovación Secretaría de Economía-CONACYT.

#### **IMPORTANTE**

**Referente al presupuesto de la solicitud, para que una propuesta sea seleccionada para apoyo, al menos 2 de 3 evaluadores deberán considerar que el presupuesto es acorde a la misma.**

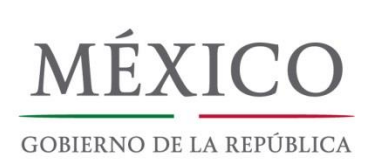

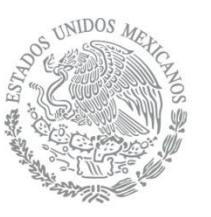

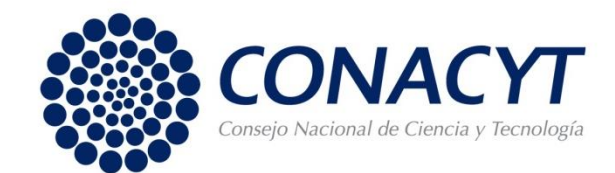

### 8. Evaluación: Palabras Clave

#### **Frecuencia de las palabras clave que describen las propuestas**

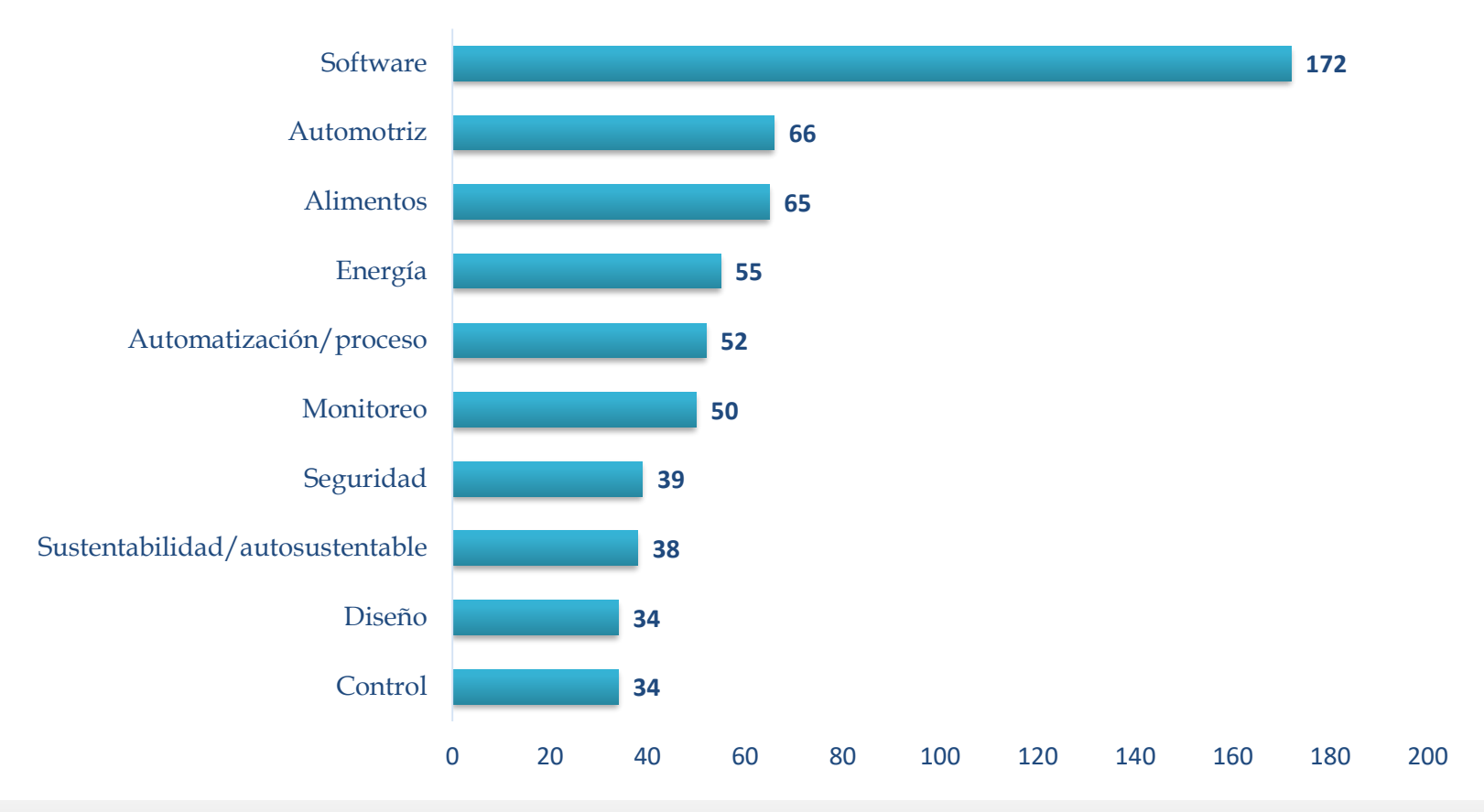

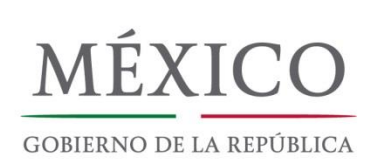

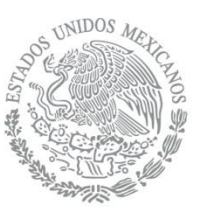

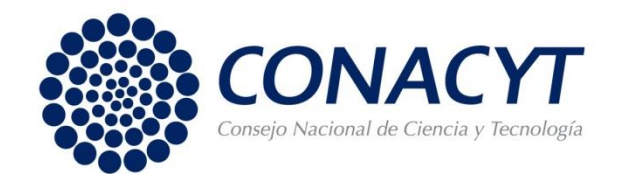

### 8. Evaluación: Calificaciones

**Estructura de las calificaciones obtenidas por los proyectos sometidos en la Convocatoria 2017 del PEI, según su estatus de avaluación**

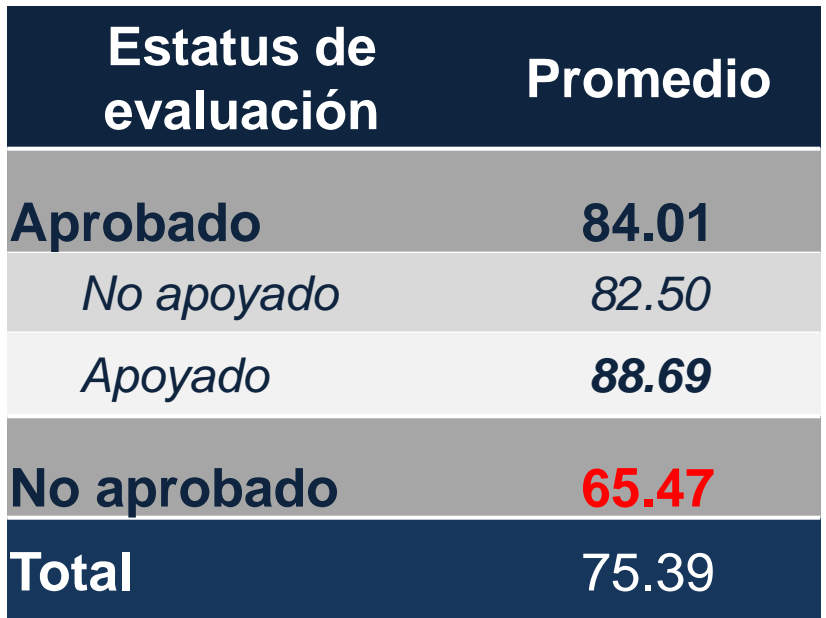

A **mayor calificación**, mayor probabilidad de ser **Apoyado**.

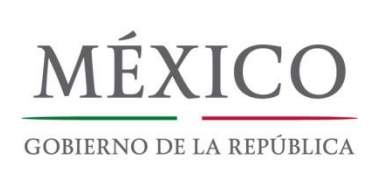

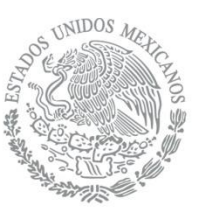

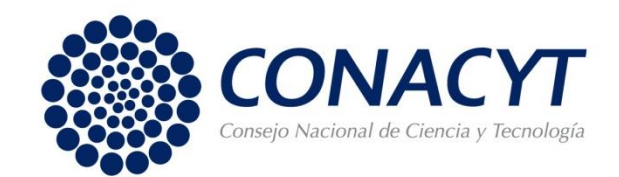

### 9. Ejercicio del recurso obtenido

- CONACYT no cubre el 100% ni del proyecto en su conjunto, ni de ninguna partida elegible.
- No se solicitan cotizaciones, pero se recomiendan para tener un presupuesto<br>certero. Si sobran recursos deberá reintegrarlos, si falta deberá cubrirlo la No se solicitan cotizaciones, pero se recomiendan para tener un presupuesto empresa.
- El presupuesto debe ejercerse en el año fiscal 2018; los equipos y servicios contratados deben recibirse en 2018.
- Los recursos deben ejercerse de conformidad con la normatividad del Programa. No aplican las políticas internas de la empresa para los recursos públicos.
- Los gastos deben estar relacionados directamente con el desarrollo del proyecto.

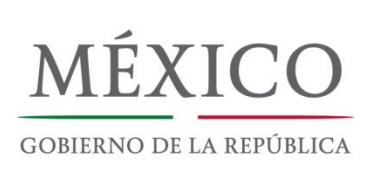

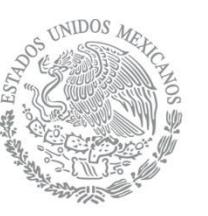

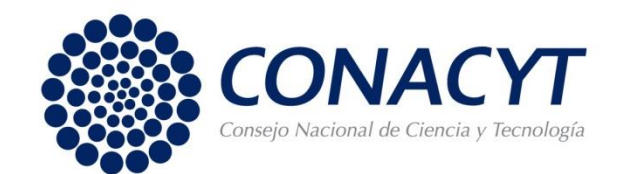

## [9. Ejercicio del recurso obtenido](http://www.google.com.mx/url?sa=i&rct=j&q=&esrc=s&frm=1&source=images&cd=&cad=rja&uact=8&ved=0ahUKEwihnYWRz_DMAhVjw4MKHWV3C3MQjRwIBw&url=http://www.conacytprensa.mx/index.php/ciencia/universo/1034-nota-hawc-a-punto-de-iniciar&psig=AFQjCNGXcwNaUA3usO4z4nXJmzLQm1x6HQ&ust=1464107364064505)

- 1. **Gasto** de vinculación  $\rightarrow$  IES y/o CI
- **1. Gasto de la empresa**
	- *Gasto Corriente:*
		- ◆ Sueldos y salarios sin que exceda el 35% del costo total del proyecto (no<br>*outsourcino*) El monto máximo destinado a 1 integrante del grupo de *outsourcing*). El monto máximo destinado a 1 integrante del grupo de trabajo será de 80 mil pesos mensuales.
		- $\checkmark$  Investigadores asociados de cualquier IES / CPI.
		- $\checkmark$  Estudiantes asociados de cualquier IES / CPI.
		- $\checkmark$  Servicios externos especializados a terceros nacionales.
		- $\checkmark$  Servicios externos especializados a terceros extranjeros (hasta el 20% del monto total del proyecto).
		- Diseño y prototipos de prueba.
		- Estudios comparativos tecnológicos.
		- Pasajes y viáticos solo del grupo de trabajo empleado directamente por la empresa, así como investigadores y estudiantes asociados.

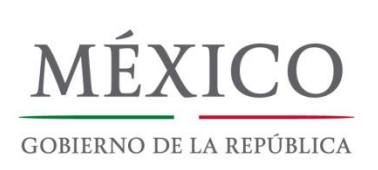

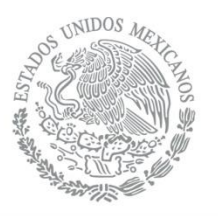

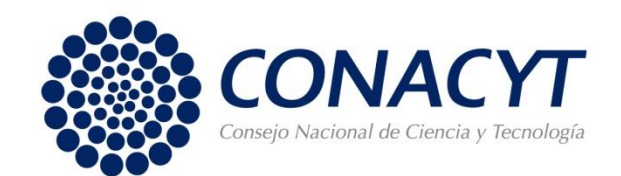

### [9. Ejercicio del recurso obtenido](http://www.google.com.mx/url?sa=i&rct=j&q=&esrc=s&frm=1&source=images&cd=&cad=rja&uact=8&ved=0ahUKEwihnYWRz_DMAhVjw4MKHWV3C3MQjRwIBw&url=http://www.conacytprensa.mx/index.php/ciencia/universo/1034-nota-hawc-a-punto-de-iniciar&psig=AFQjCNGXcwNaUA3usO4z4nXJmzLQm1x6HQ&ust=1464107364064505)

- Registro de patentes y propiedad intelectual.
- $\checkmark$  Escalamiento y planta piloto (incluye gastos para su operación)
- Gasto Auditoría del Informe Financiero.
- $\checkmark$  Actividades de difusión (hasta 2% del costo total del proyecto)
- ◆ Actividades de difusión (hasta 2% del costo total del proyecto)<br>◆ Publicaciones, ediciones e impresiones (hasta 2% del costo total del proyecto)
- Capacitación técnica especializada solo para el grupo de trabajo empleado directamente por la empresa (hasta 5% del costo total del proyecto).
- Otros. Incluye licencia de software especializado.
- *Gasto de Inversión:*
	- Equipo de cómputo.
	- $\checkmark$  Planta piloto experimental (incluye gastos para su construcción y acondicionamiento).
	- $\checkmark$  Equipo de laboratorio.

#### **Revisar la Guía del Ejercicio del Gasto**

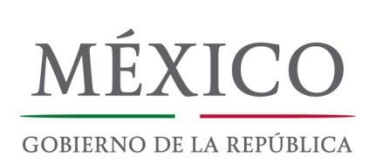

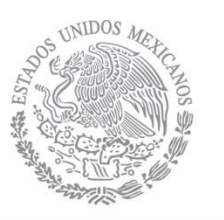

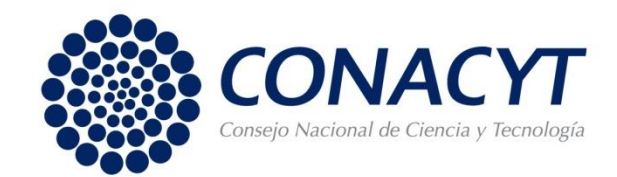

### [9. Ejercicio del Monto de Apoyo](http://www.google.com.mx/url?sa=i&rct=j&q=&esrc=s&frm=1&source=images&cd=&cad=rja&uact=8&ved=0ahUKEwihnYWRz_DMAhVjw4MKHWV3C3MQjRwIBw&url=http://www.conacytprensa.mx/index.php/ciencia/universo/1034-nota-hawc-a-punto-de-iniciar&psig=AFQjCNGXcwNaUA3usO4z4nXJmzLQm1x6HQ&ust=1464107364064505)

**Gastos no financiables**

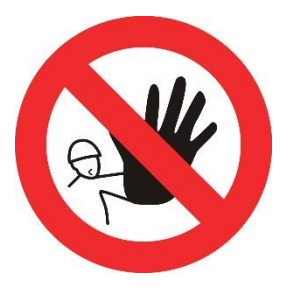

- **Agenda** × Obra civil. Se permite sólo para Planta Piloto.
- × Gastos de Administración (luz, teléfono, personal administrativo). Se permite gasto energético para operación de Planta piloto.
- × Gastos asociados con la producción.
- × Contratación de personal para producción.
- × Maquinaria y equipo para producción.
- × Gastos de publicidad, mercadotecnia y comercialización.
- × Gastos sobre estudios y permisos relacionados con las regulaciones ambientales y seguridad industrial.
- × 8. Fletes y rentas, exceptuando la renta de equipo necesarios para la realización del proyecto y relacionados con el gasto corriente.

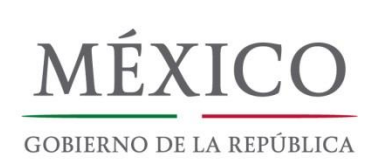

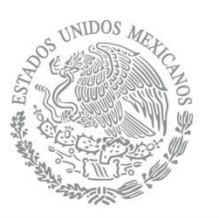

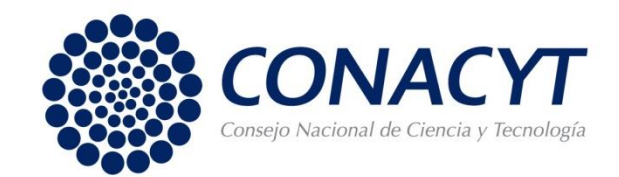

### 9. Ejercicio del Monto de Apoyo

#### **Gastos no financiables**

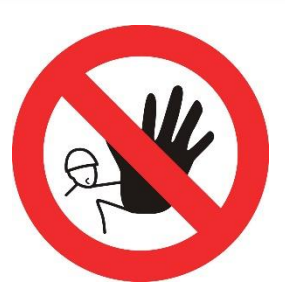

- **Agenda** × Deudas y provisiones para posibles pérdidas.
- × Intereses.
- × Gastos ya financiados a través de otro apoyo CONACYT.
- × Adquisición y/o renta de bienes inmuebles.
- × Compra y venta de divisas.
- × Impuestos**. SOLO IVA PERMITIDO**
- × Multas, recargos y actualizaciones.
- × Gastos financieros, incluidas las transferencias bancarias.
- × Mantenimiento y calibración de equipos.
- × Renovación de los derechos de propiedad intelectual.

Es responsabilidad del proponente que la justificación del uso de las partidas elegibles se apegué a la normatividad del programa (Convocatoria, Términos de Referencia, Convenio de Asignación de Recursos y Guía del Ejercicio del Gasto).

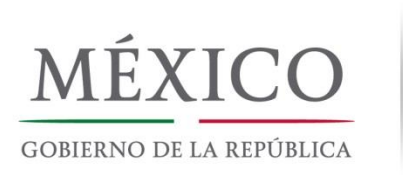

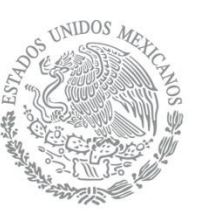

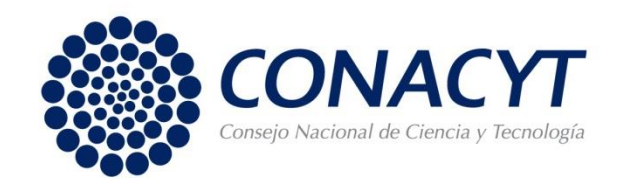

### 10. Errores más Comunes para la Formalización

- × RENIECYT de alguno de los involucrados a punto de vencer o vencido.
- × Comprobante de domicilio con nombre diferente al Sujeto de Apoyo o con dirección diferente a la del RENIECYT.
- × Convenios de Vinculación presentados de manera errónea (tiempo de ejecución menor, no firma el RL de la IES/CI, objetivo diferente a la realización de proyectos IDTI, etc.).
- × Cronograma de Actividades o Calendario de Pagos de las vinculaciones sin presentar o no presentado correctamente.
- × Representante Legal o Apoderado no cuente con facultades para suscribir títulos de crédito
- × Tardanza en la entrega o información errónea de la Fianza.
- × La factura electrónica no cumple los requisitos fiscales o no contiene los datos correctos.
- × La firma FIEL o identificación oficial del Representante Legal vencida.
- × **Dictamen 32-D Negativo**.
- × Aperturas recientes de estado de cuenta sin la carta del banco firmada, membretada y sellada.

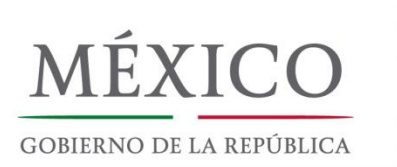

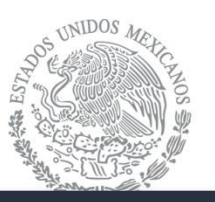

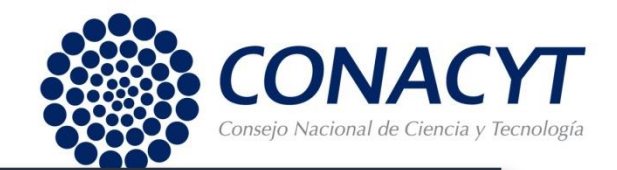

### 11. Sanciones por Incumplimiento

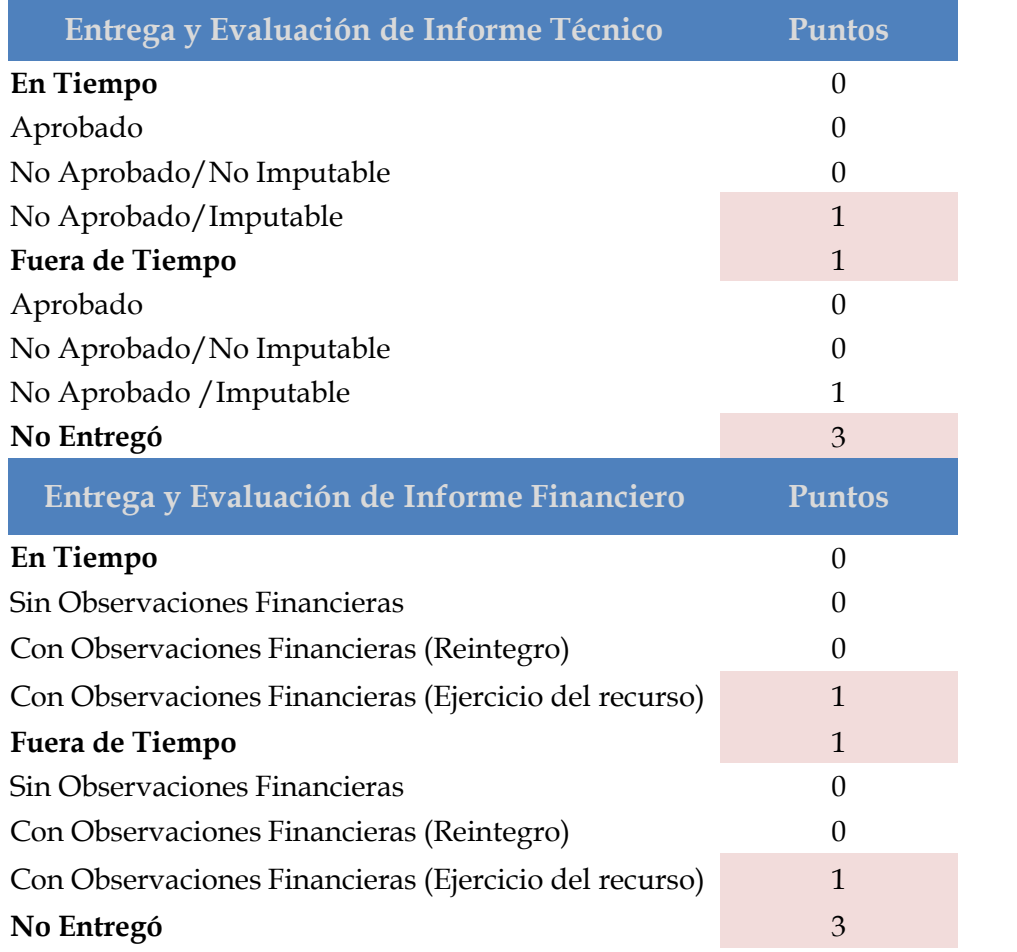

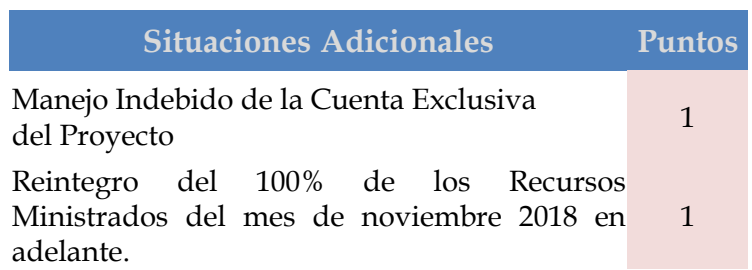

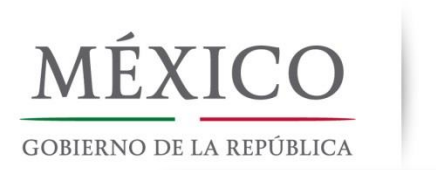

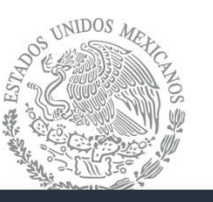

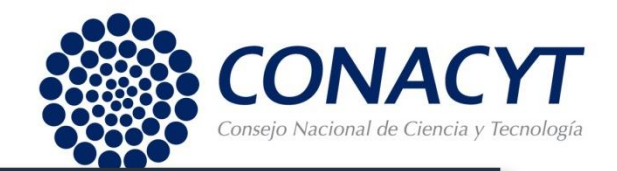

### 11. Sanciones por Incumplimiento

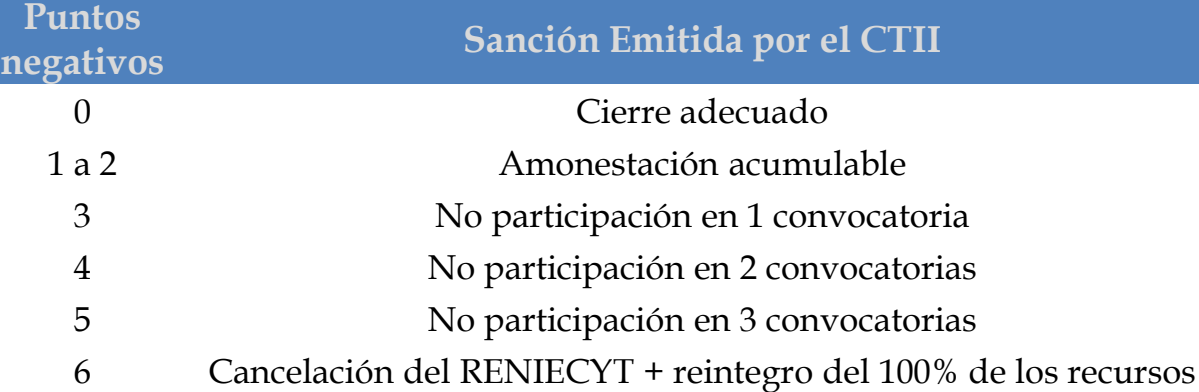

- El reintegro de recursos es independiente de la sanción.
- Cuando un Sujeto de Apoyo presente varios proyectos, si obtiene una o varias sanciones, se le aplicará la más alta que corresponda y la amonestación dejará de ser acumulable al sumar los 3 puntos o más.
- La vigencia de las amonestaciones acumulables será de 3 años.

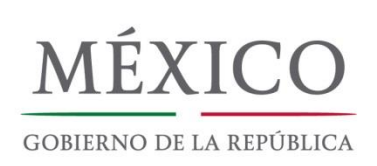

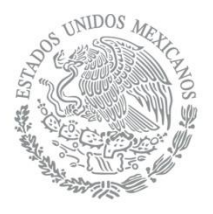

Leticia Olvera

Subdirectora

ext. 5706

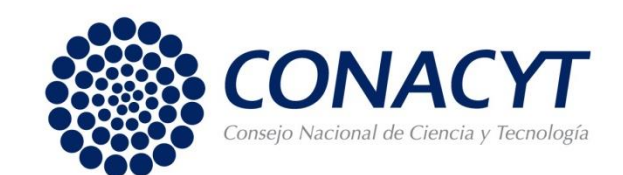

# [¡Gracias!](http://www.google.com.mx/url?sa=i&rct=j&q=&esrc=s&frm=1&source=images&cd=&cad=rja&uact=8&ved=0ahUKEwihnYWRz_DMAhVjw4MKHWV3C3MQjRwIBw&url=http://www.conacytprensa.mx/index.php/ciencia/universo/1034-nota-hawc-a-punto-de-iniciar&psig=AFQjCNGXcwNaUA3usO4z4nXJmzLQm1x6HQ&ust=1464107364064505)

#### Hugo Nicolás Pérez González Director de Innovación

[hperezg@conacyt.mx](mailto:hperezg@conacyt.mx); (55) 5322 77 00, ext. 5700

Alejandro Farías Subdirector [afarias@conacyt.mx](mailto:afarias@conacyt.mx) ext. 5610

[lolvera@conacyt.mx](mailto:lolvera@conacyt.mx) Carlos Román Subdirector [croman@conacyt.mx](mailto:croman@conacyt.mx) ext. 5412

Víctor Guillén Subdirector [vguillen@conacyt.mx](mailto:mchavez@conacyt.mx) ext. 5600